## Application-level Checkpointing of Parallel Programs

Greg Bronevetsky, et al. Cornell University

Presented by: Bryan Rabeler

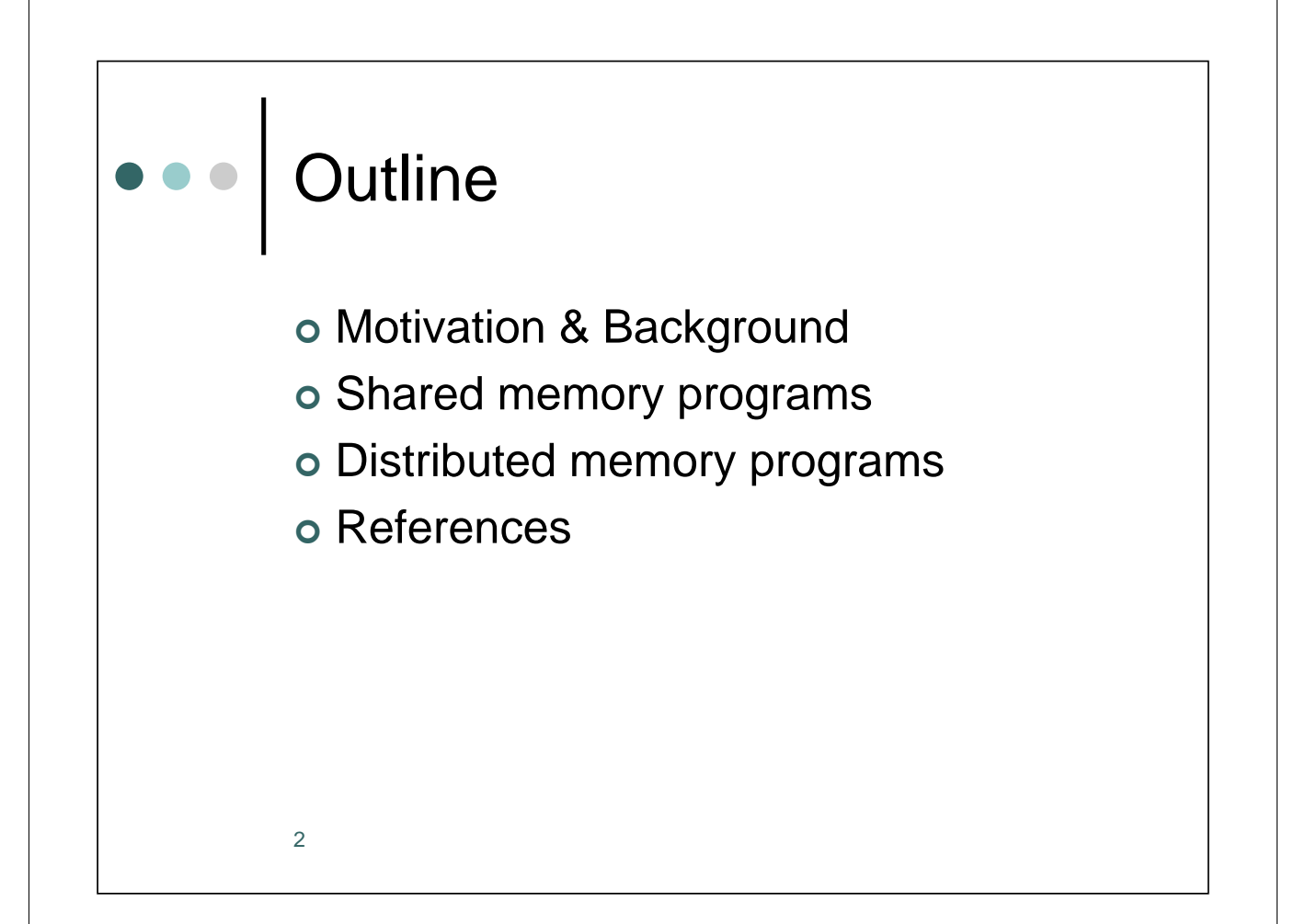

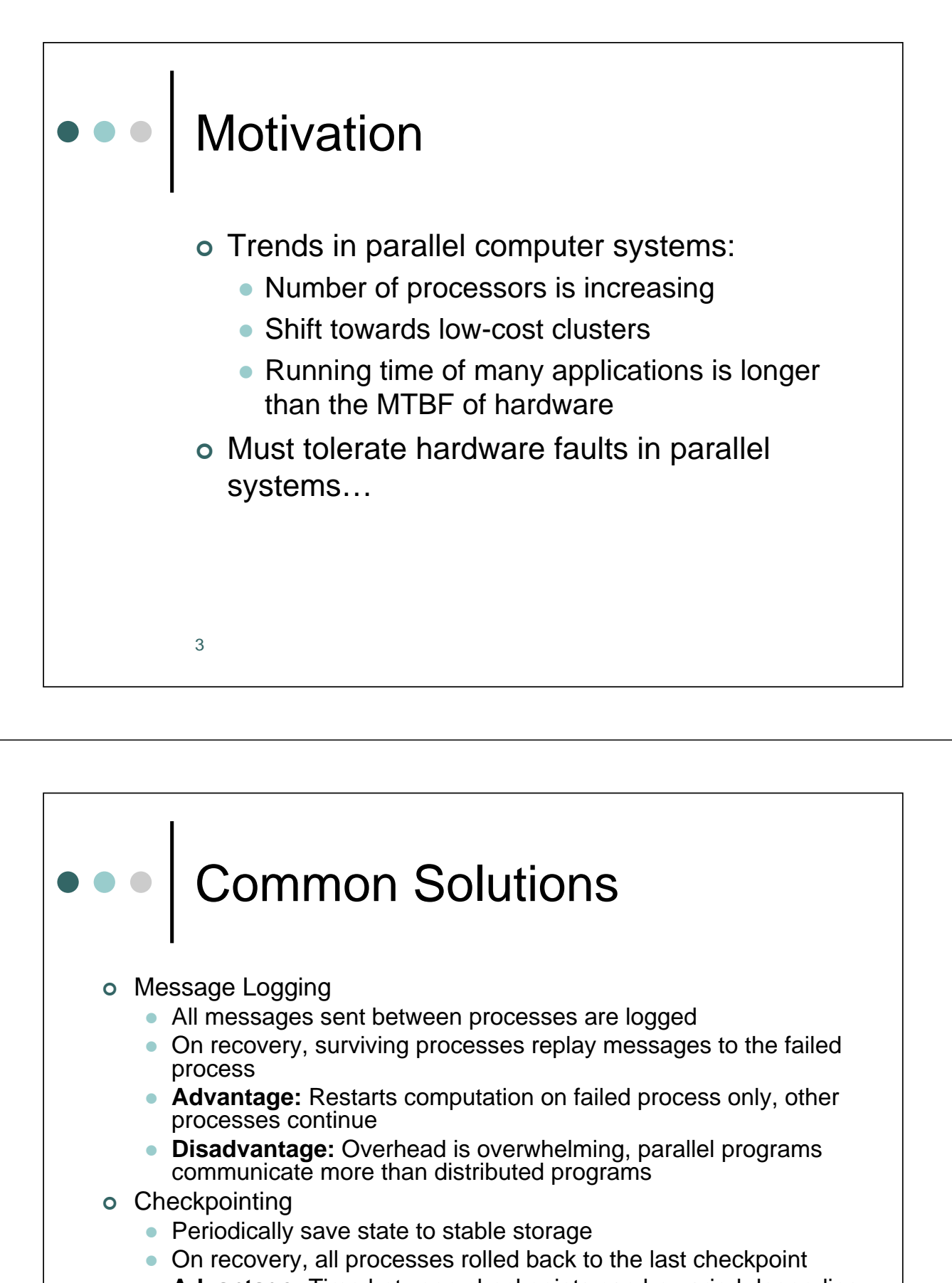

- **Advantage:** Time between checkpoints can be varied depending on reliability requirements
- **Disadvantage:** All processes must roll back, state can be very large in massively parallel systems
	- 4

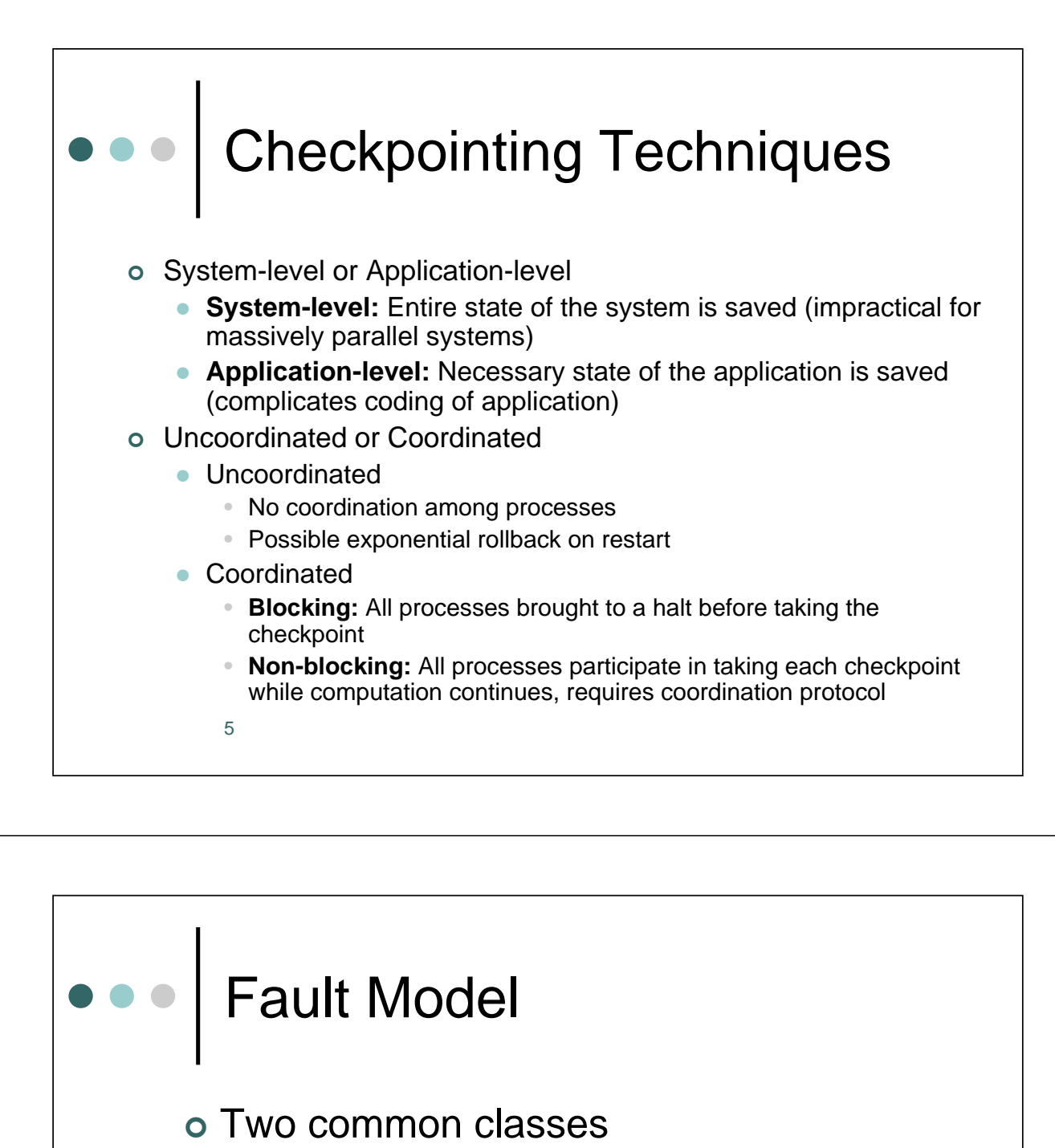

- Stopping (fail-stop)
	- Faulty process stops and fails to respond, does not send/receive messages
- Byzantine
	- Process makes computational errors at random and continues to function

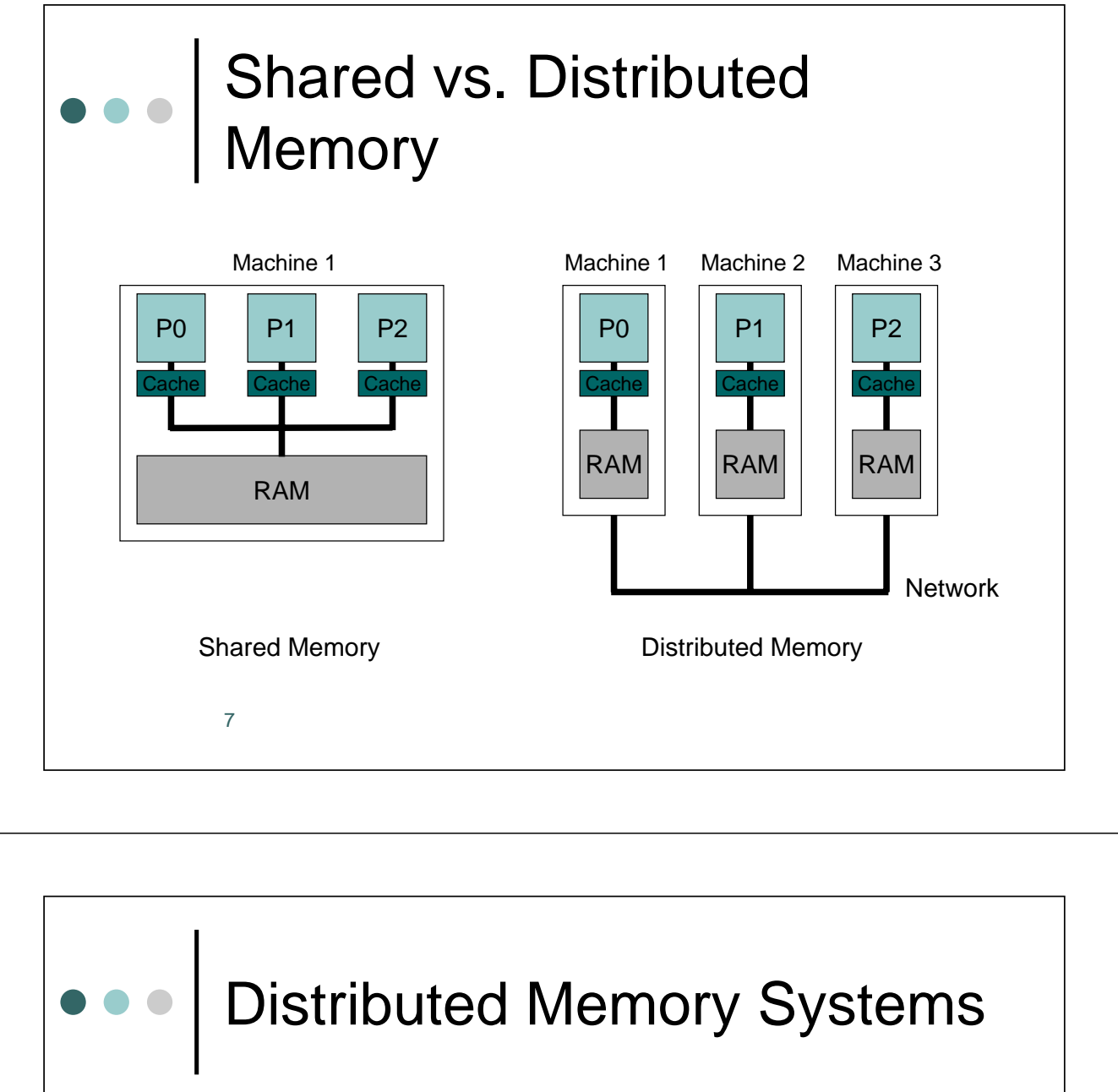

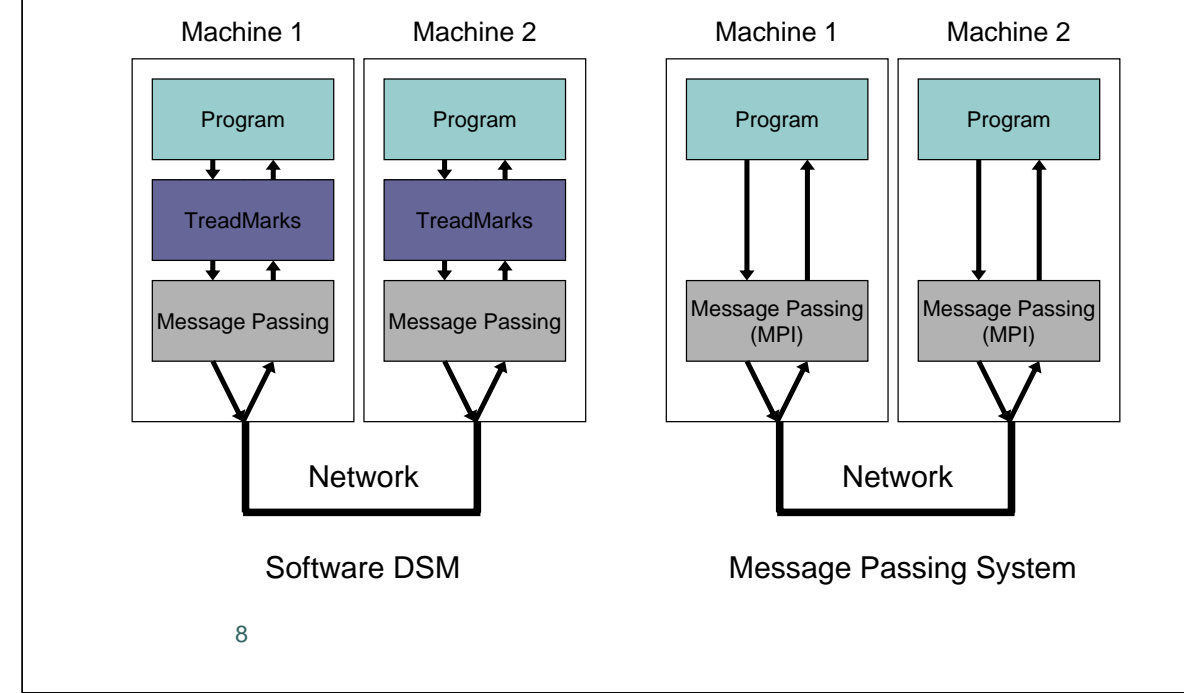

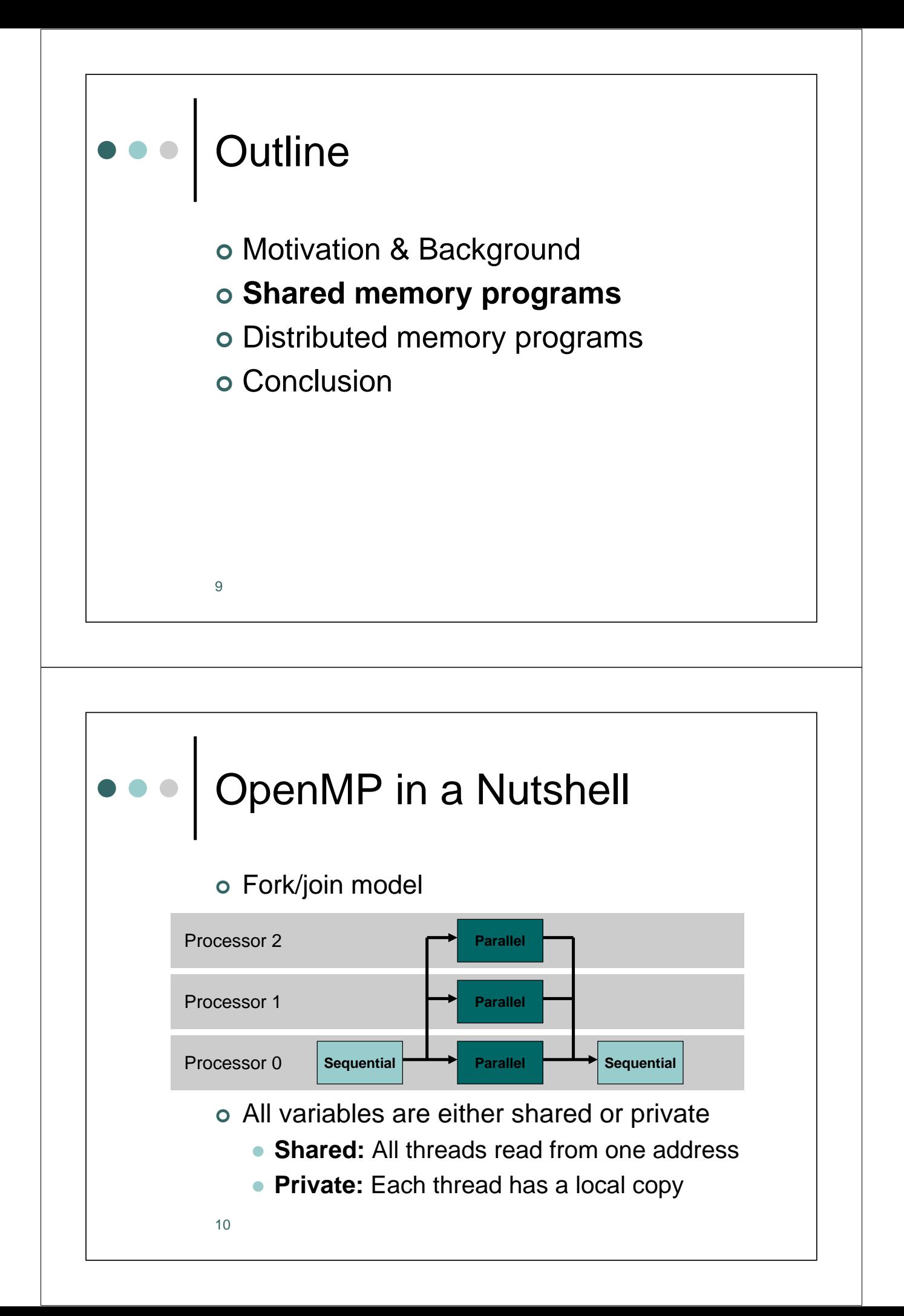

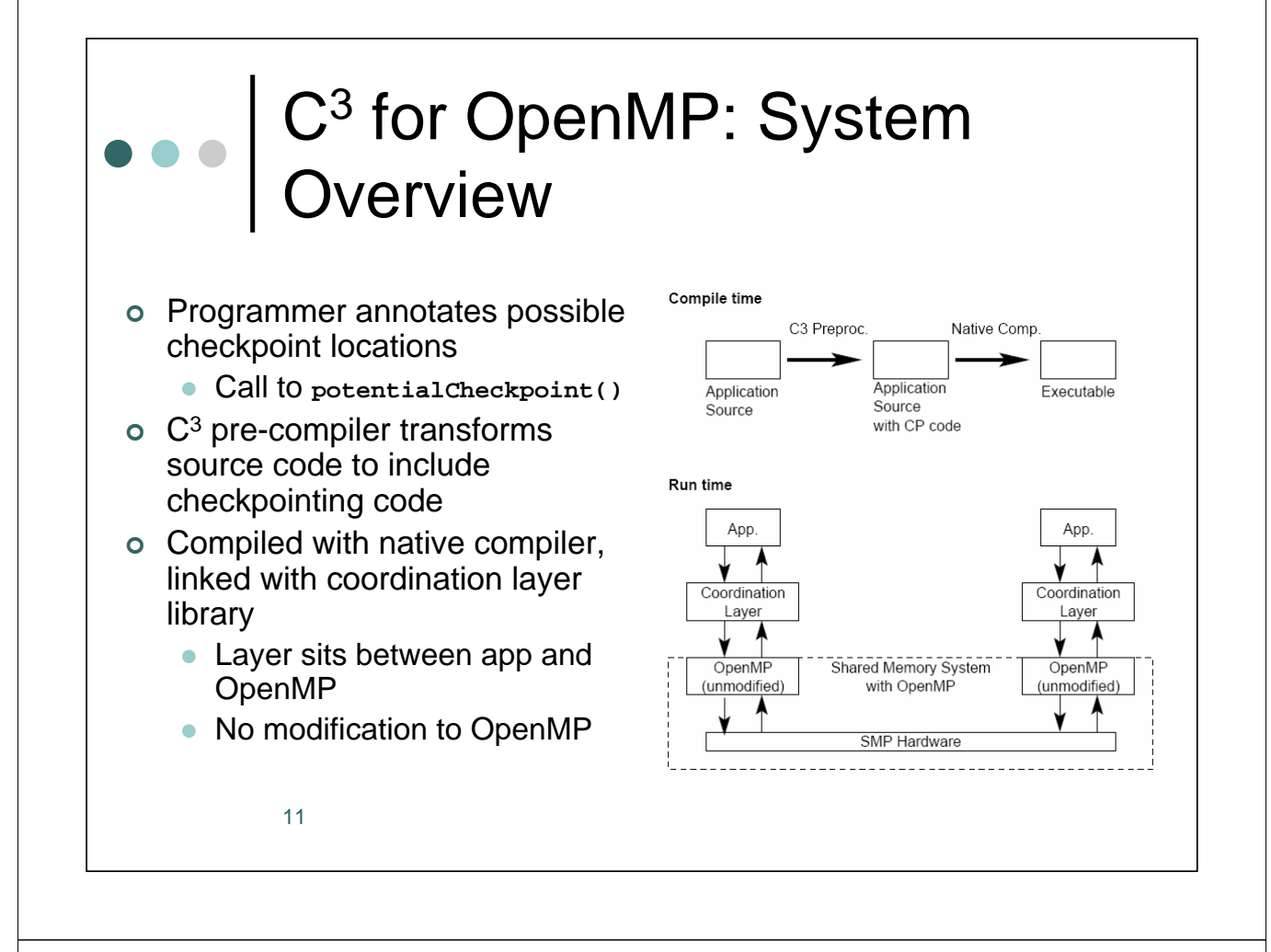

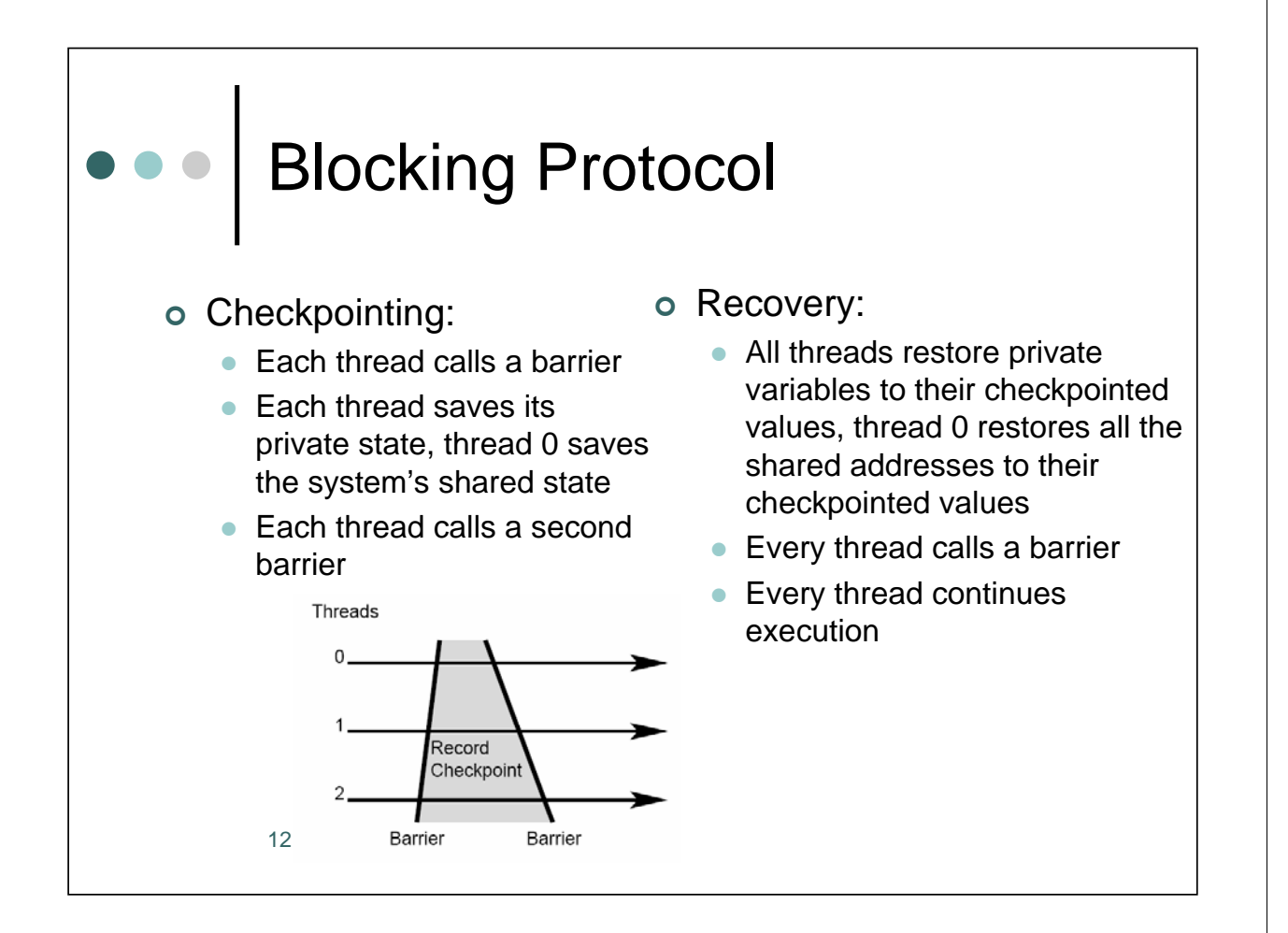

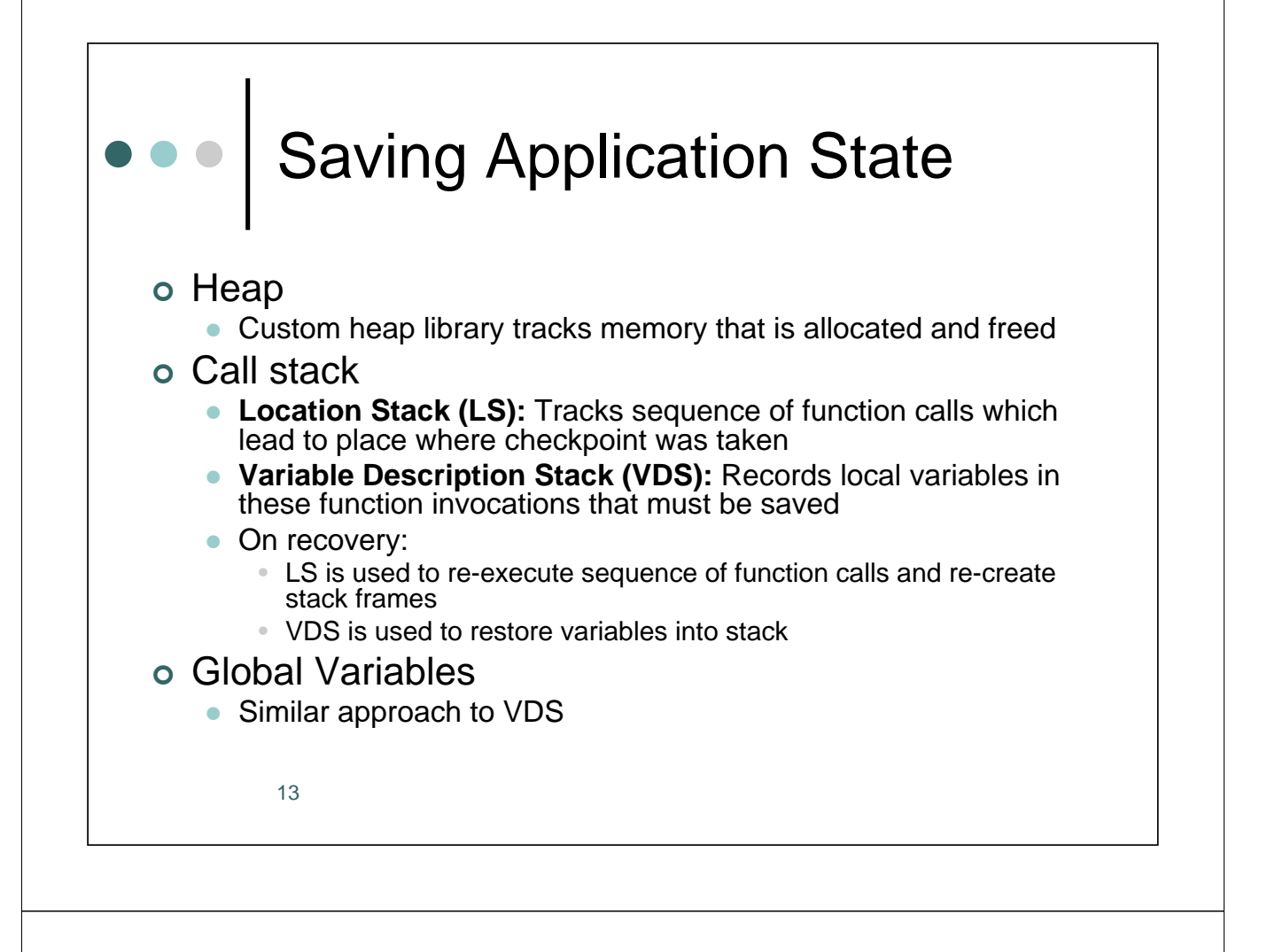

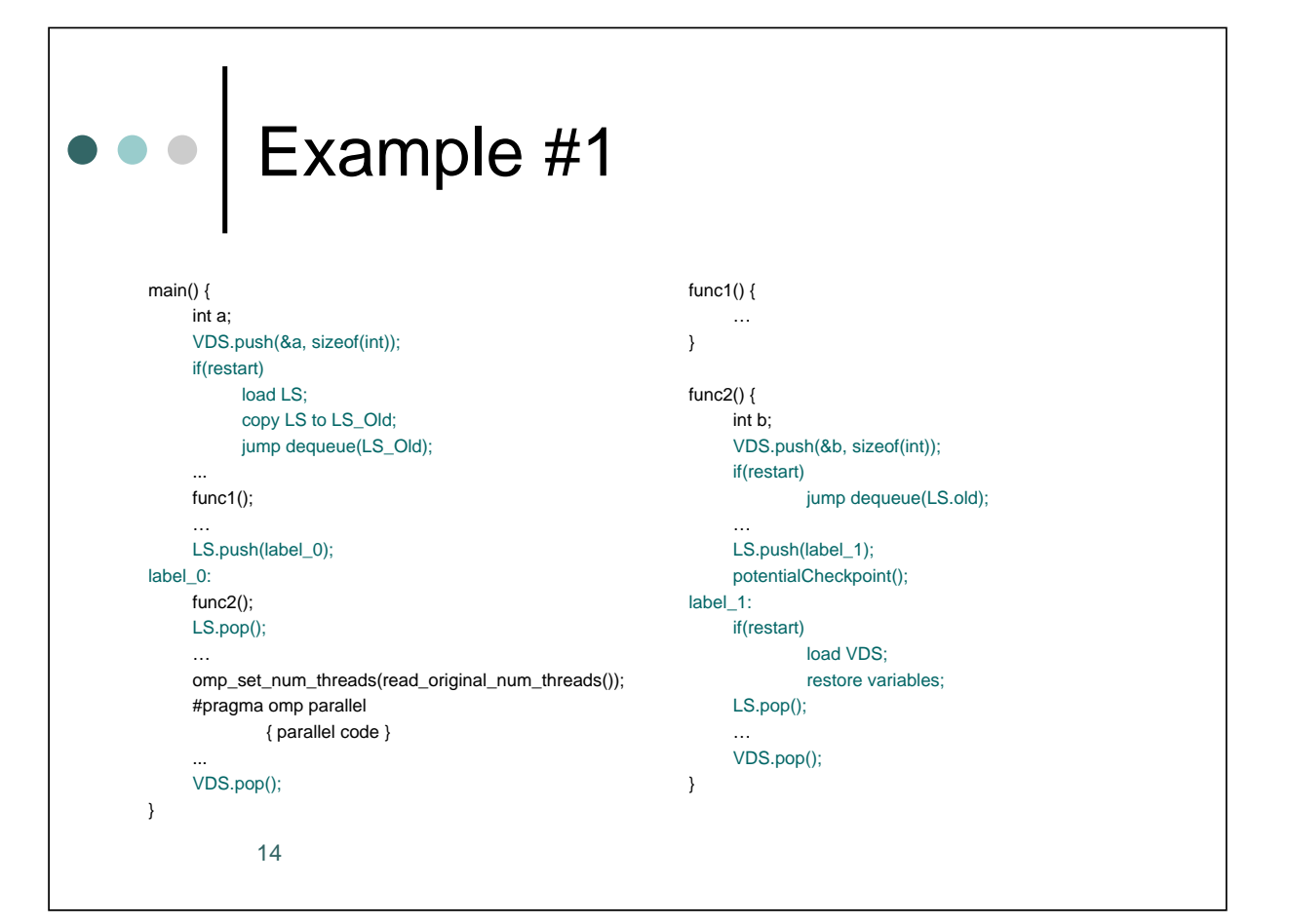

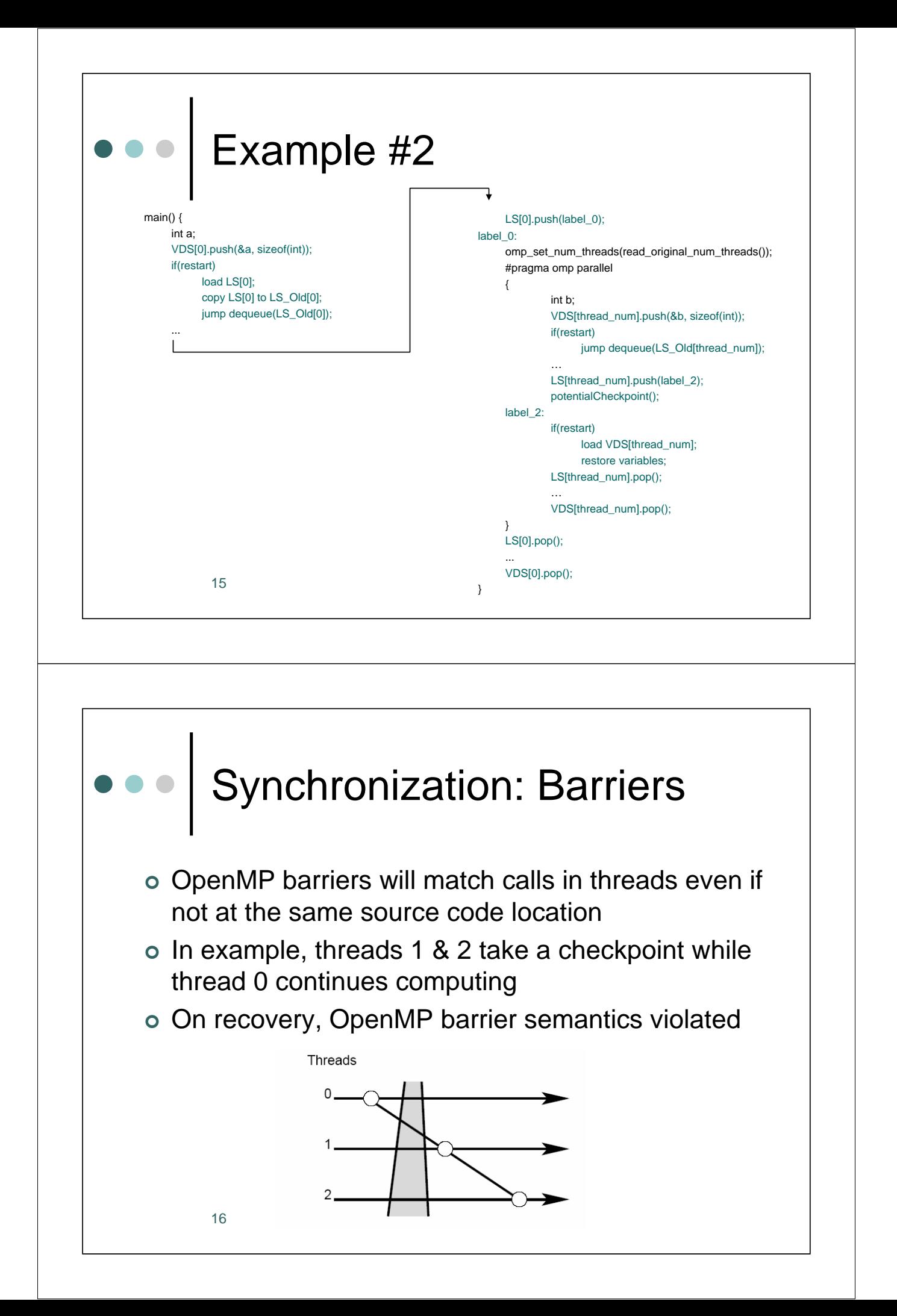

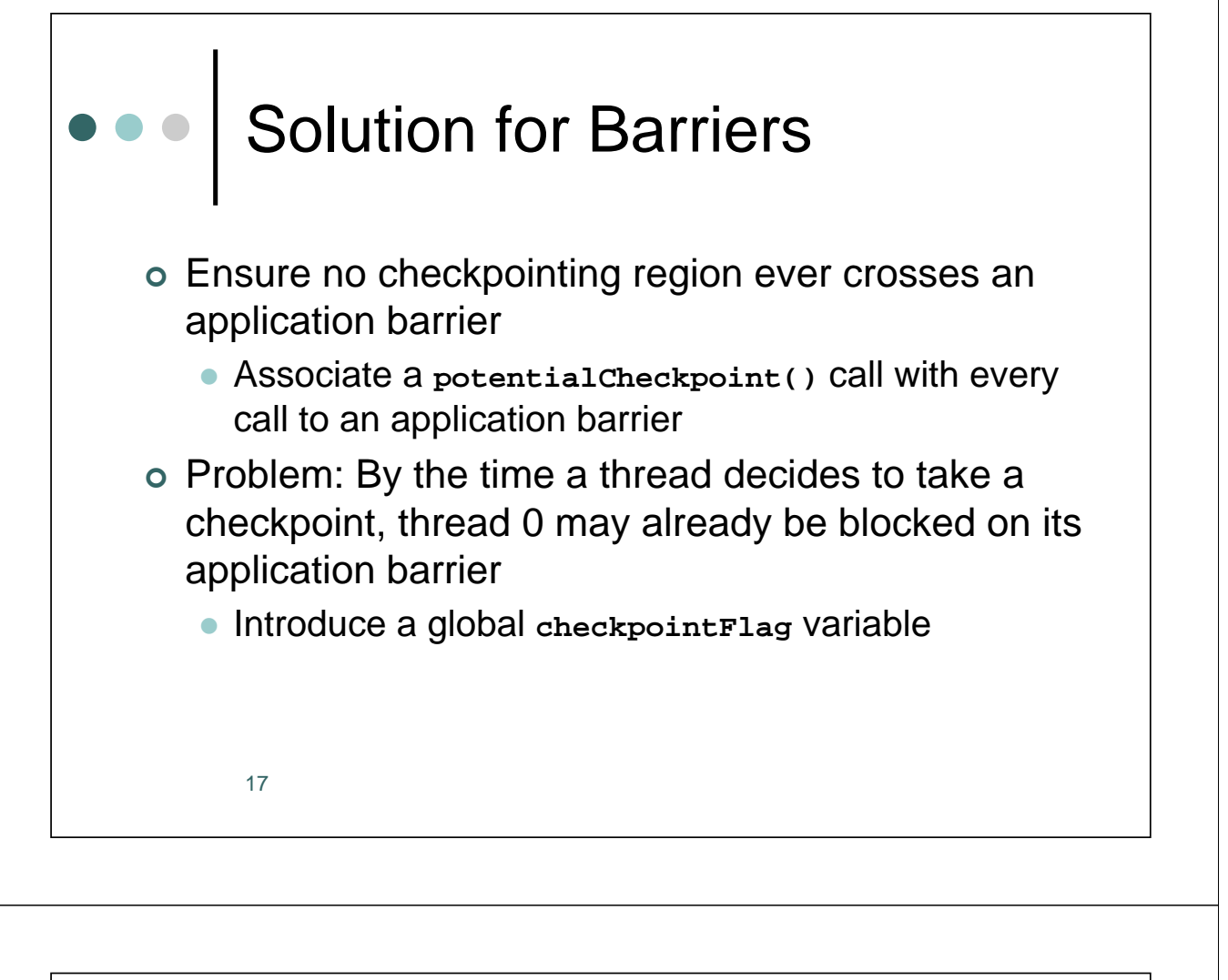

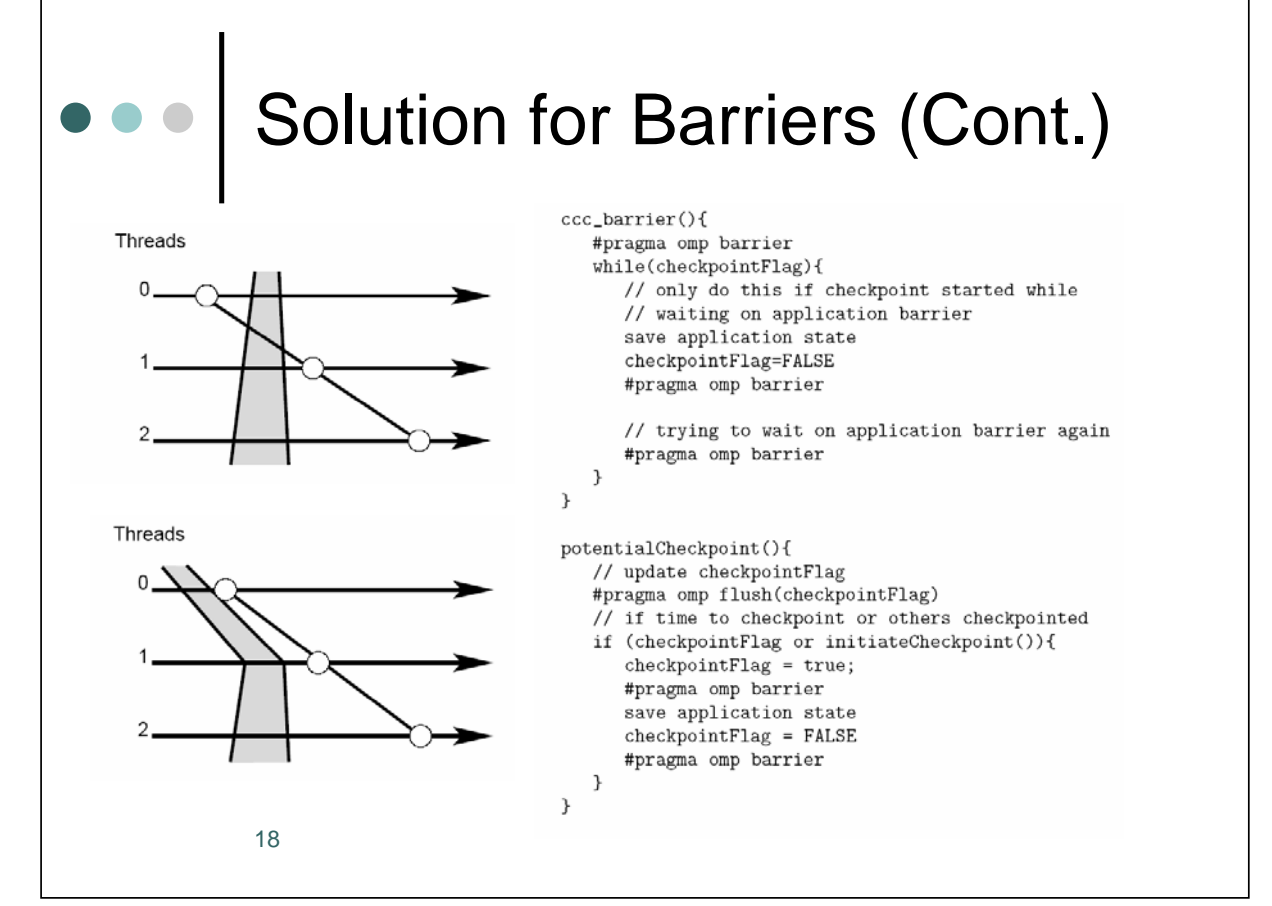

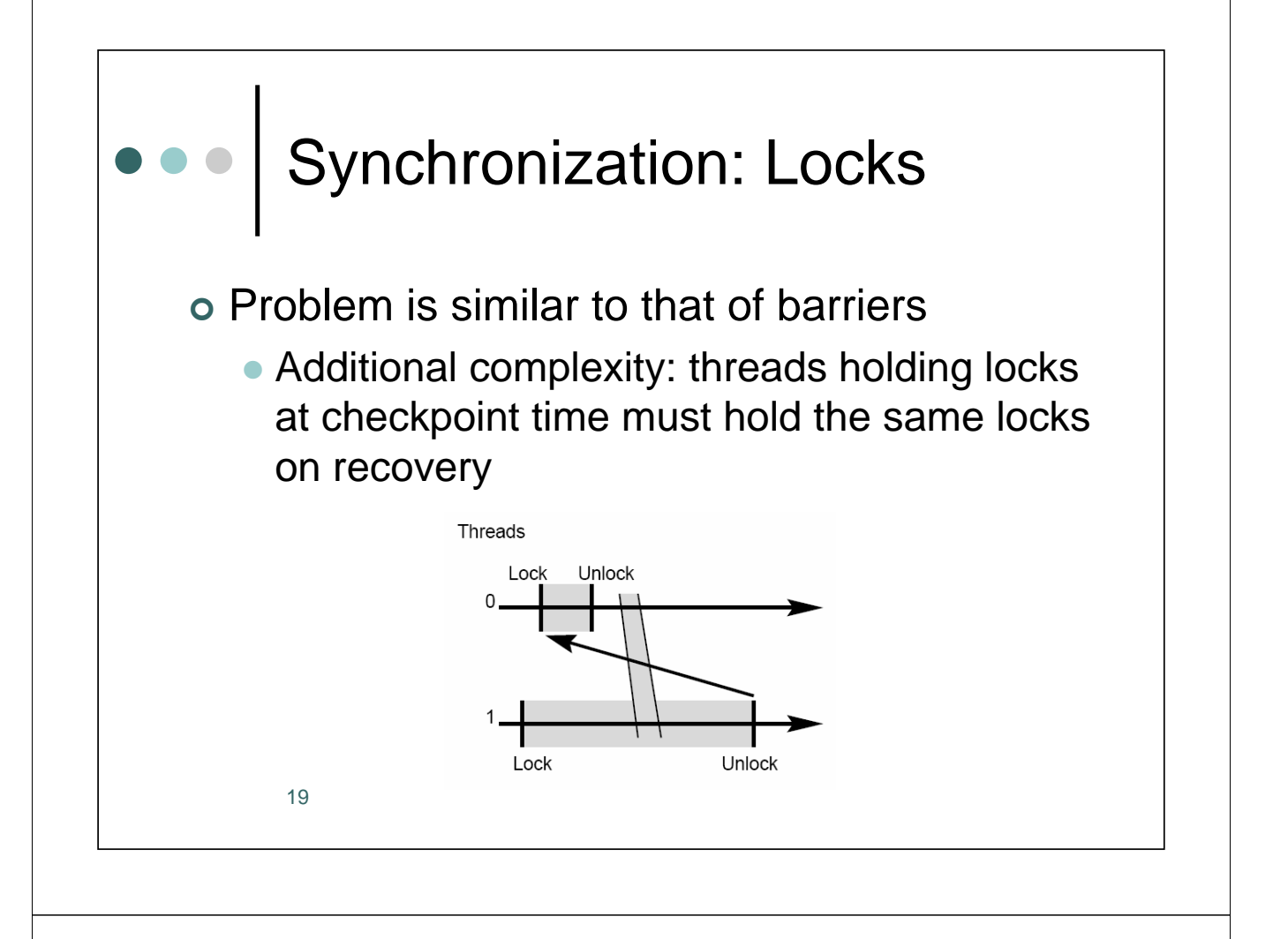

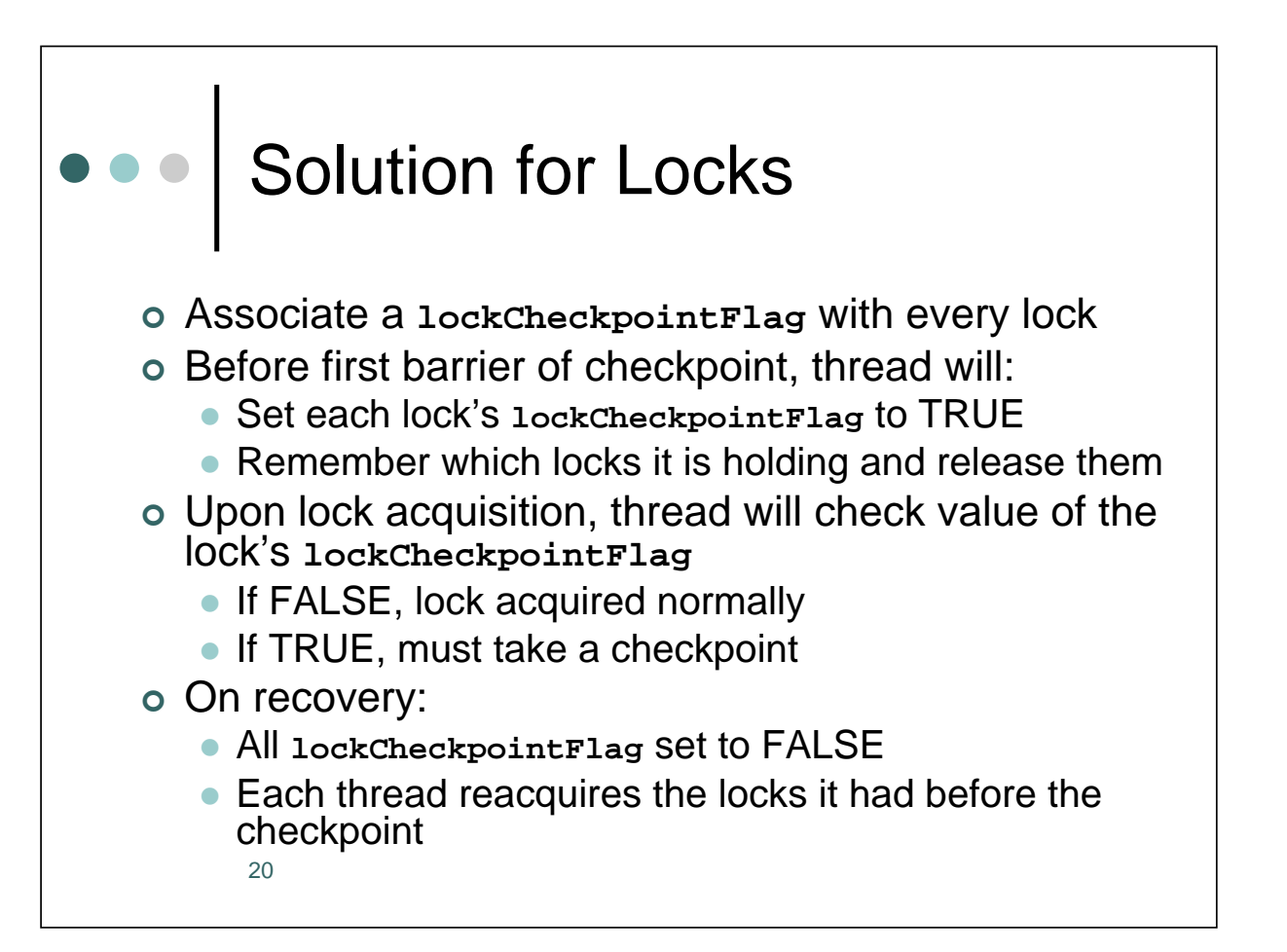

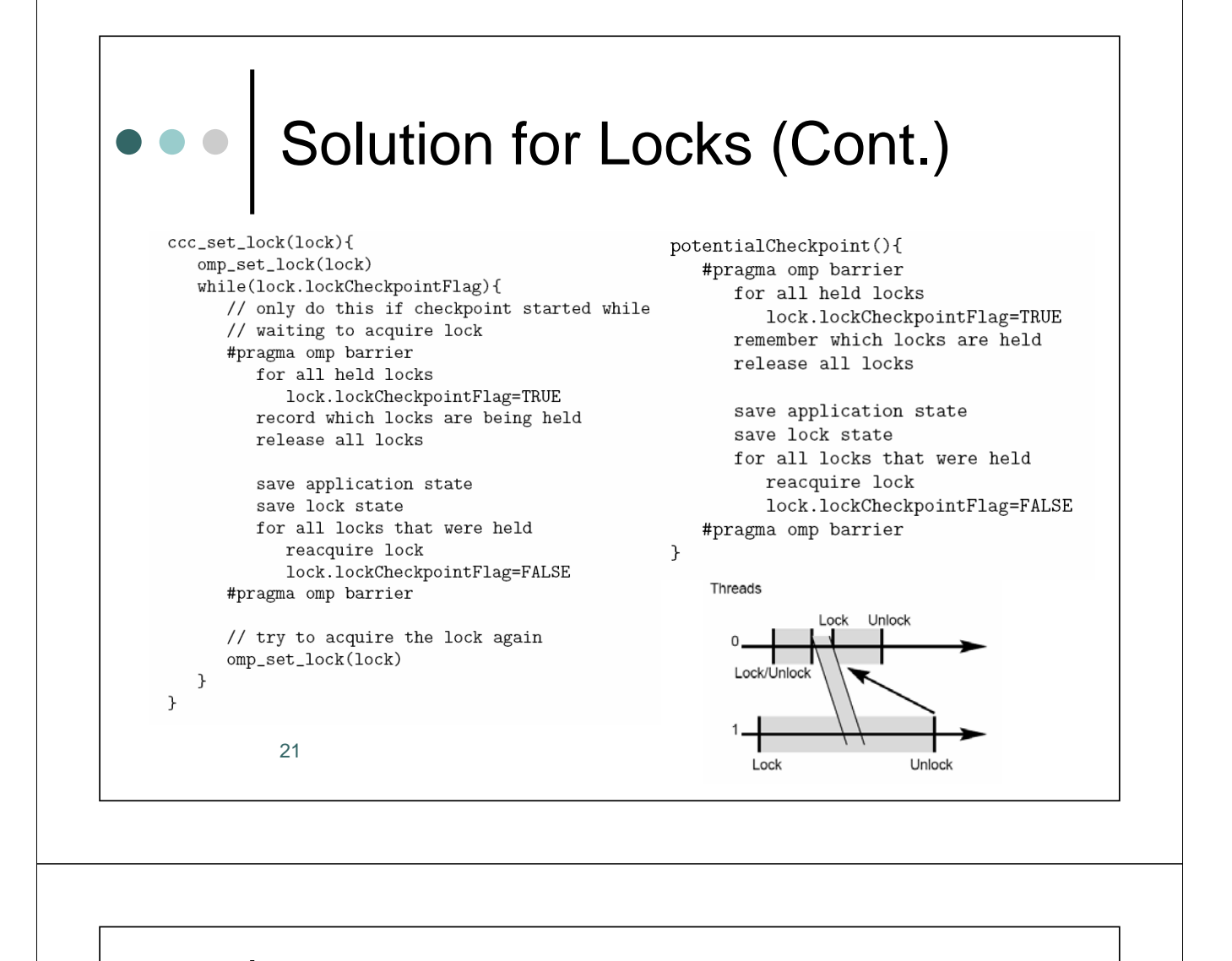

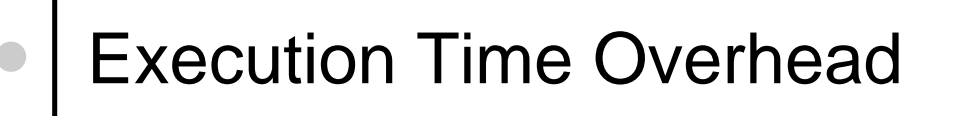

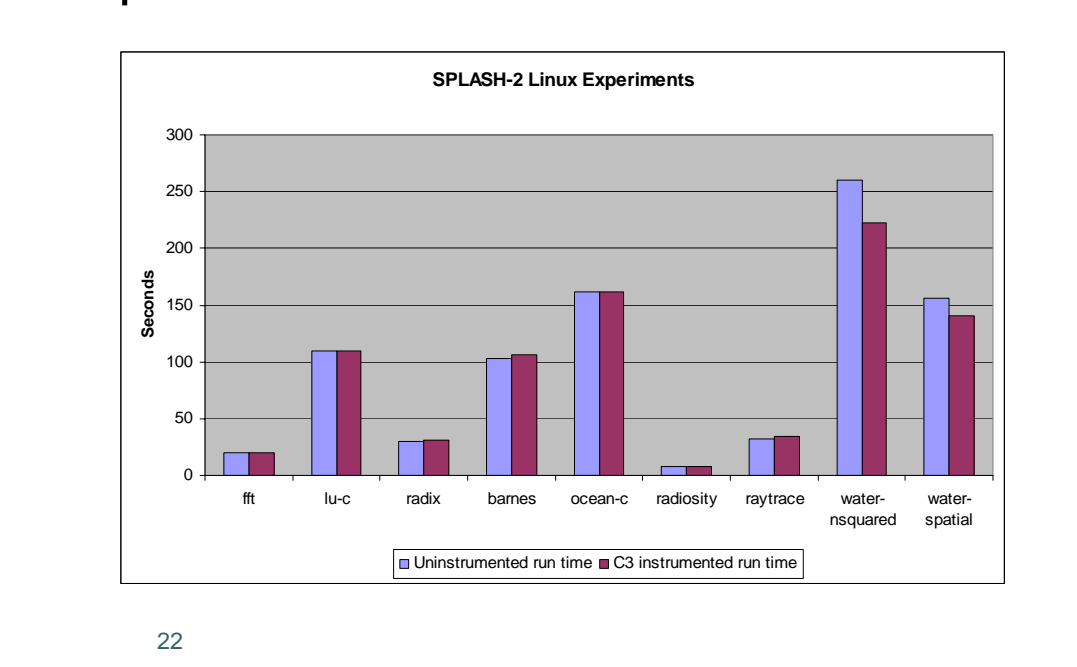

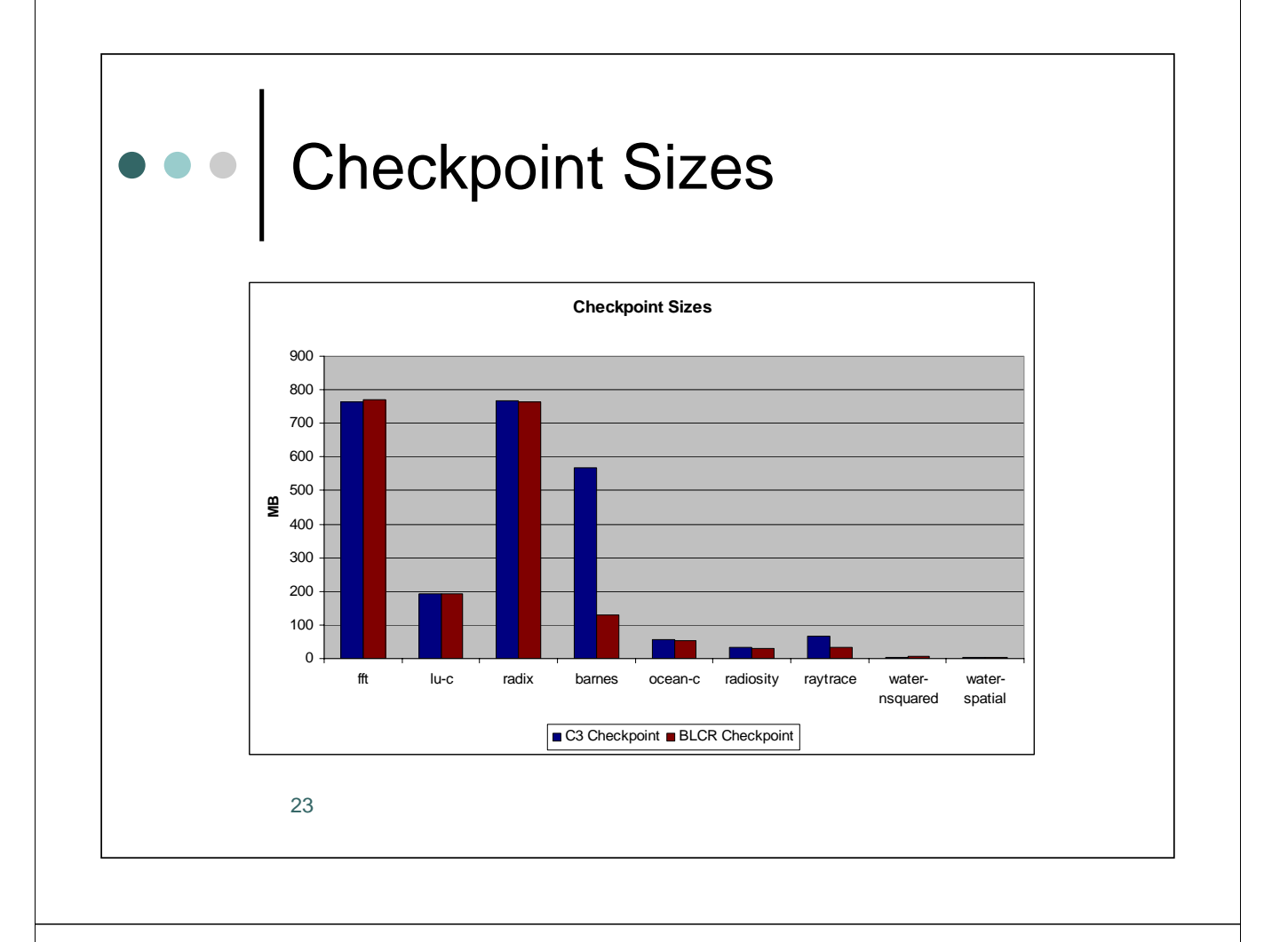

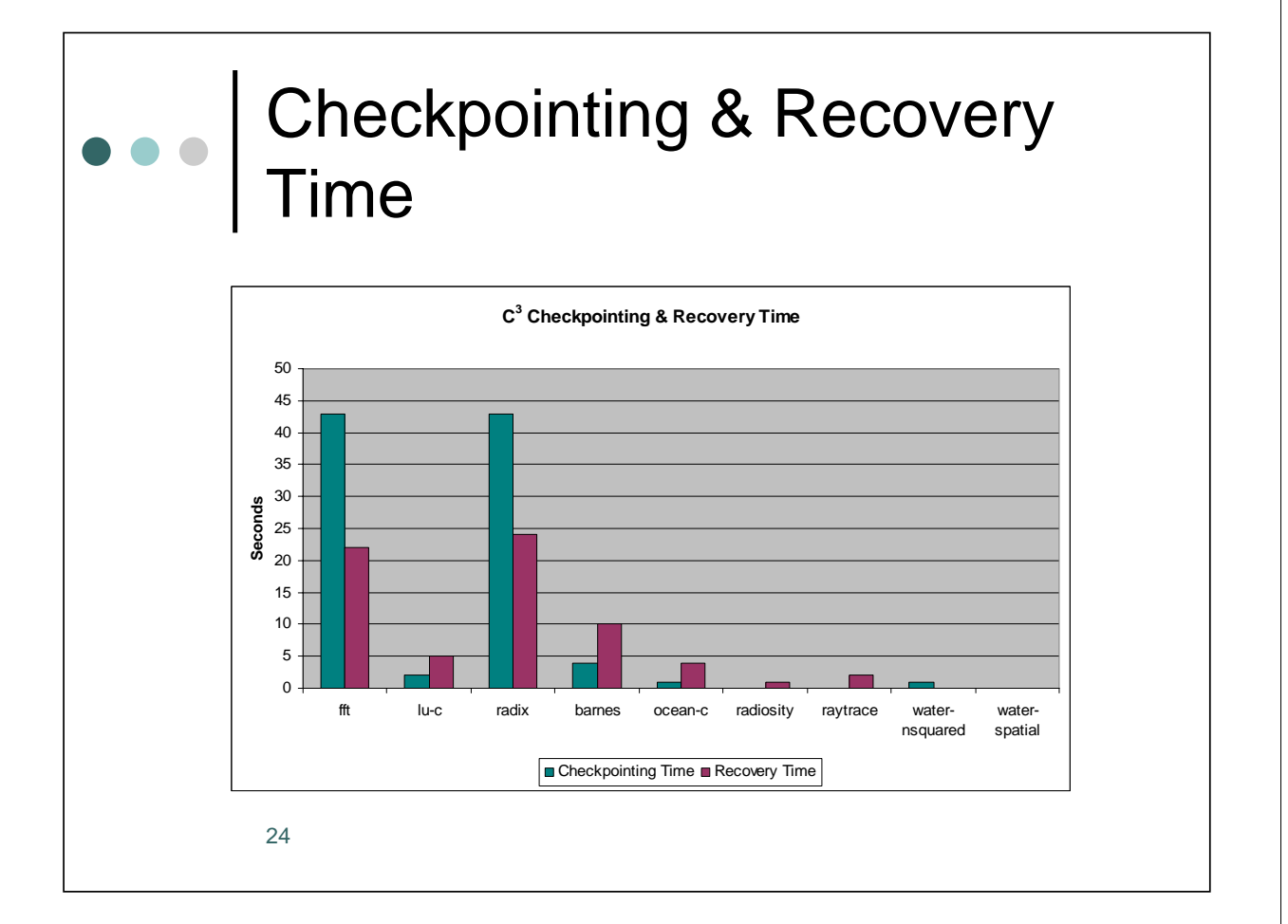

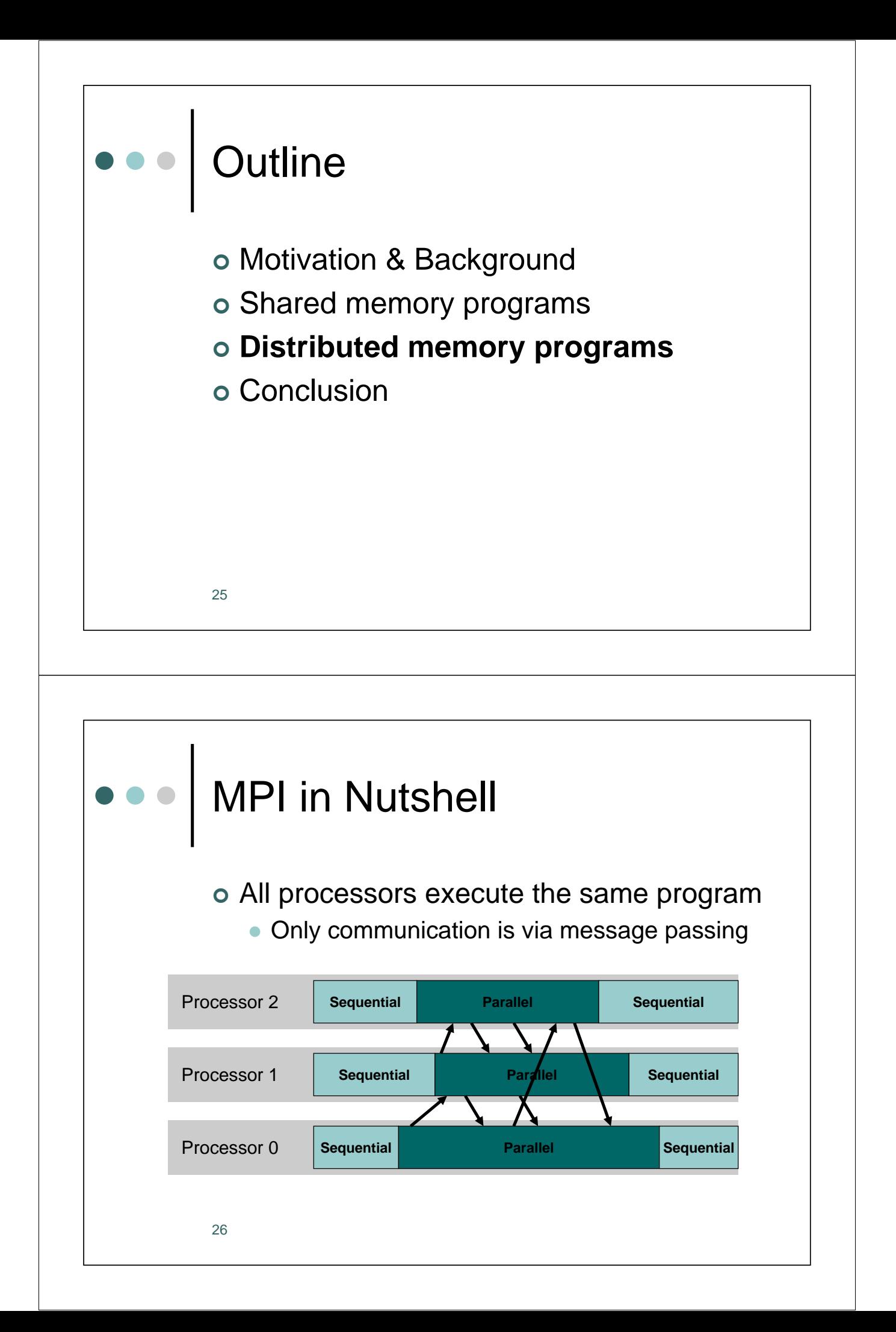

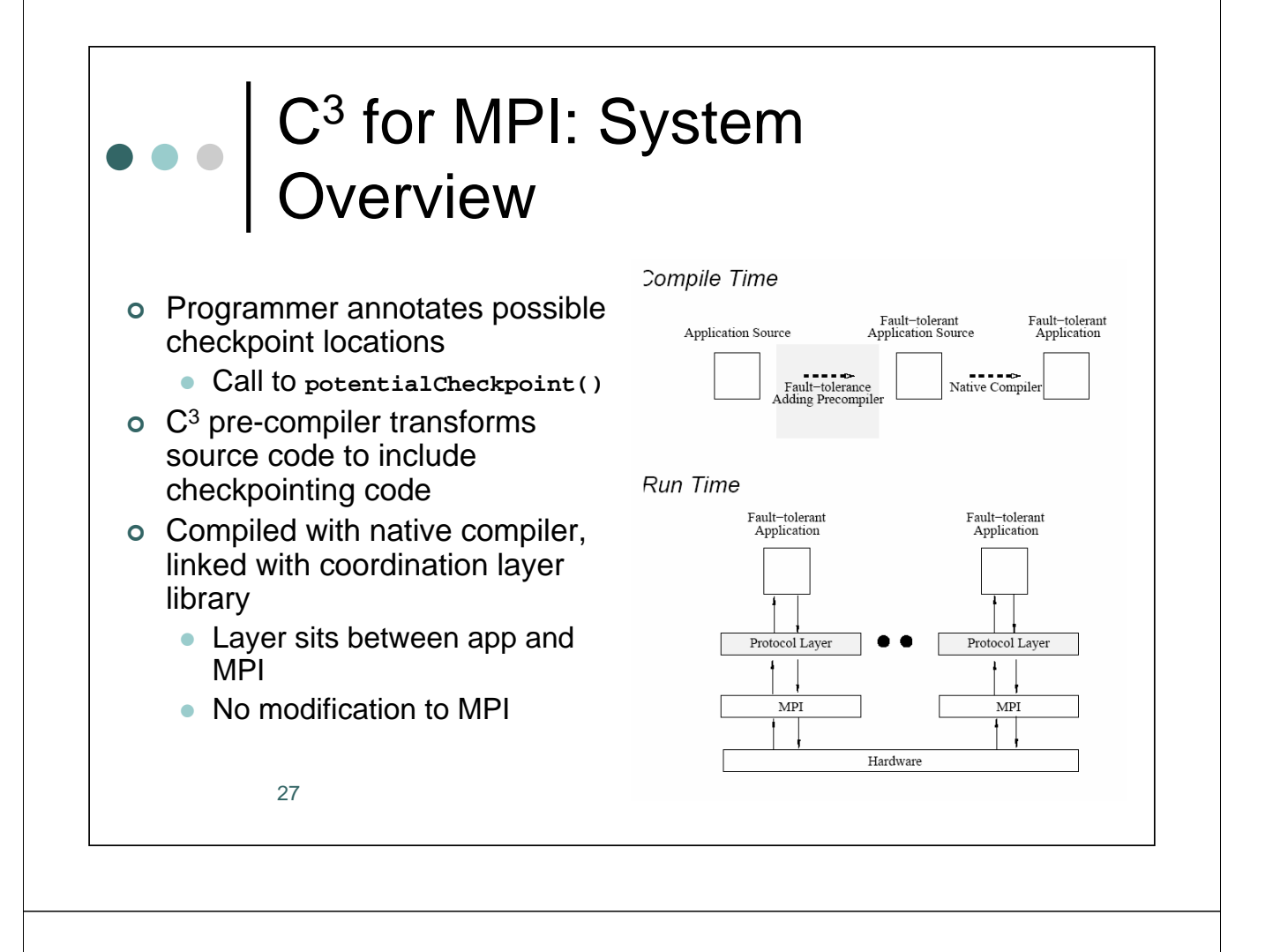

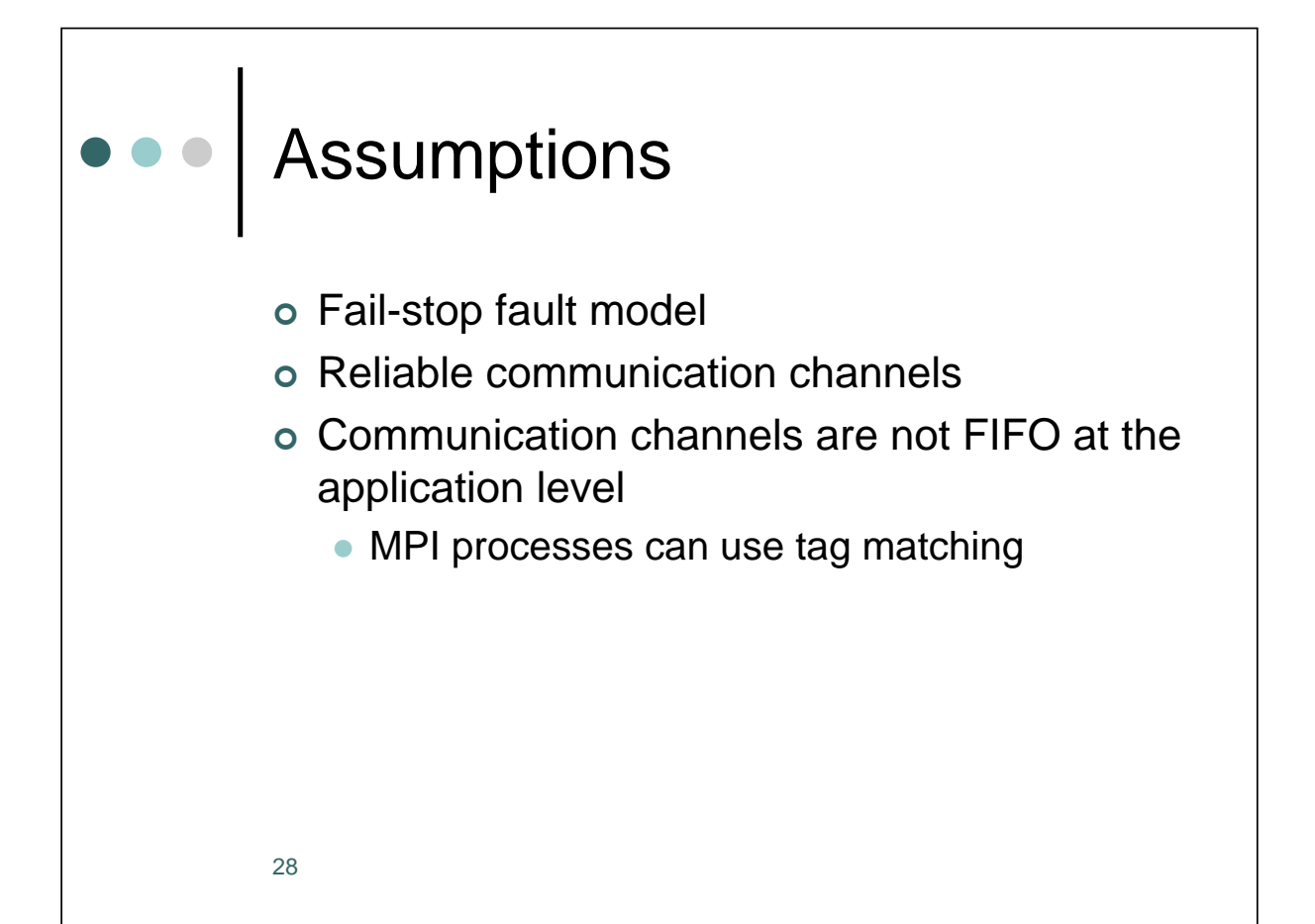

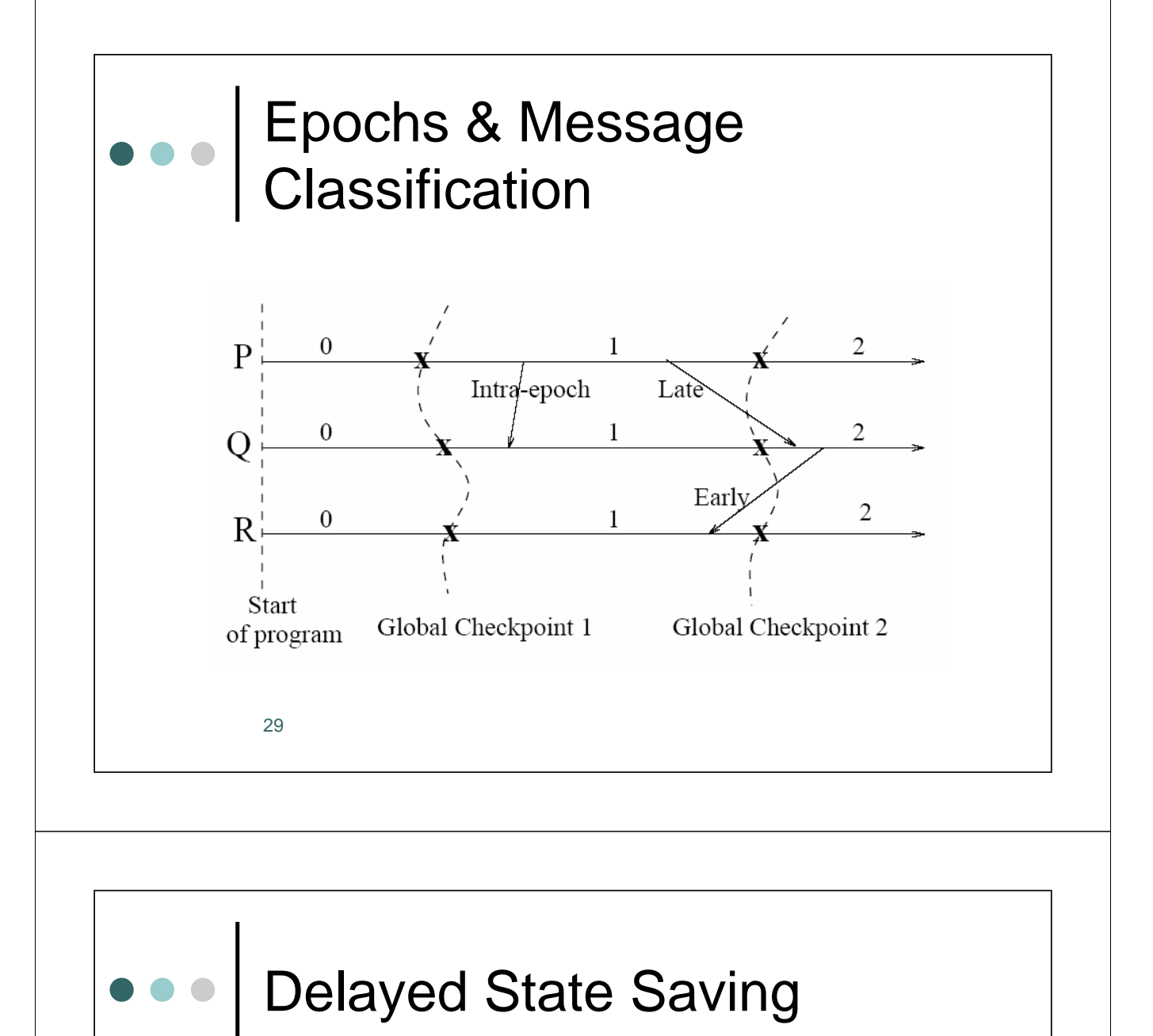

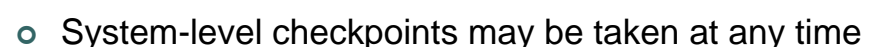

- Use scheduling to avoid early messages
- | Application-level checkpoint can only be taken at **potentialCheckpoint()** calls
	- Checkpoint delayed until call to potentialCheckpoint() reached
	- Must handle both early and late messages

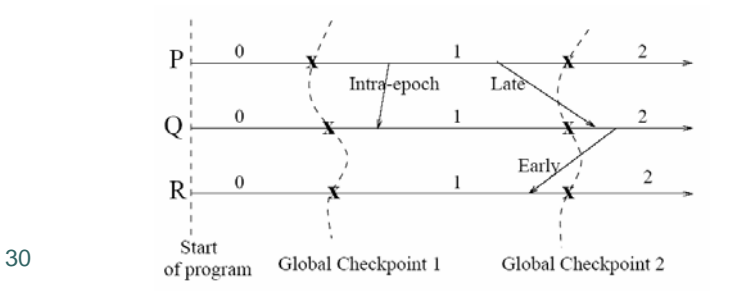

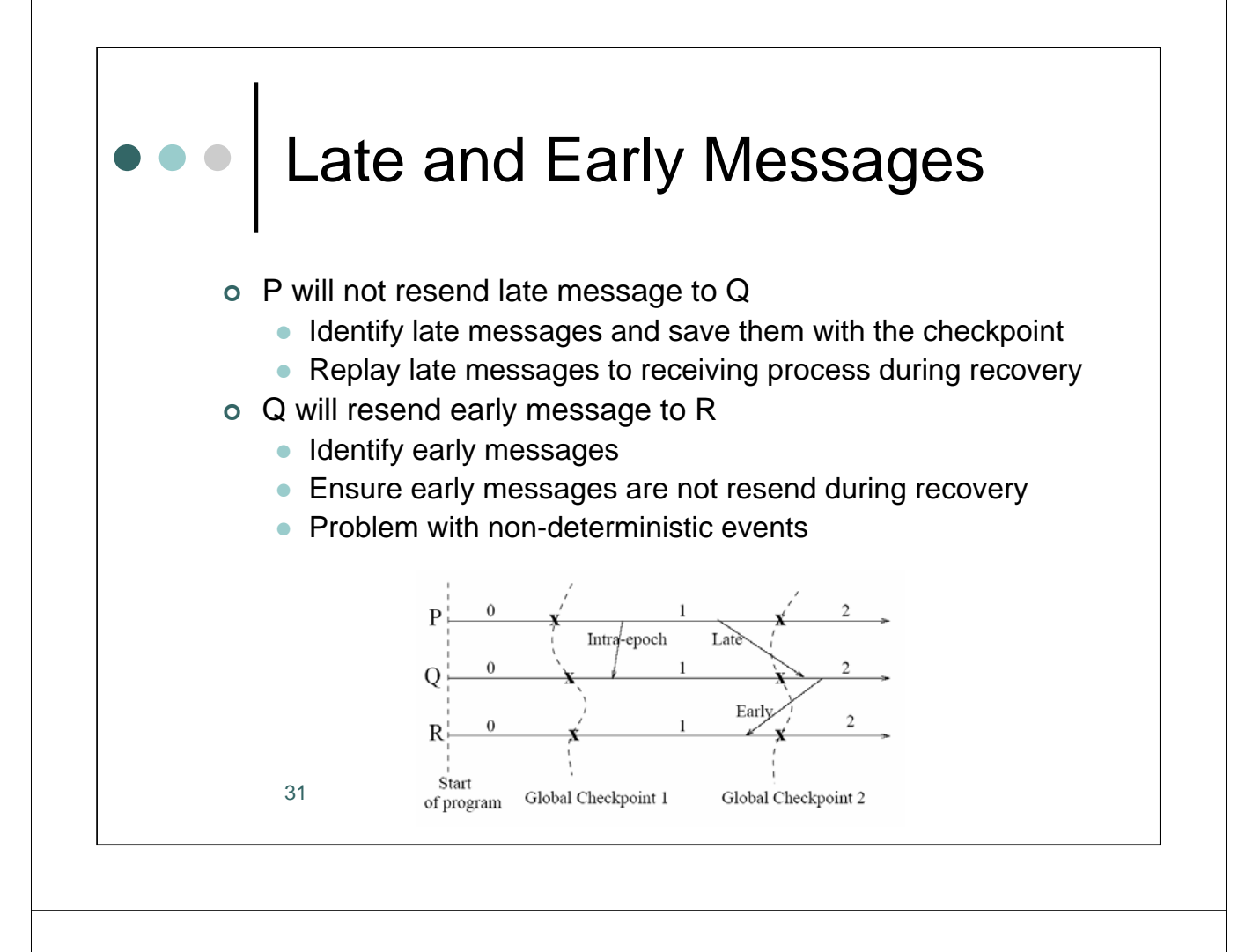

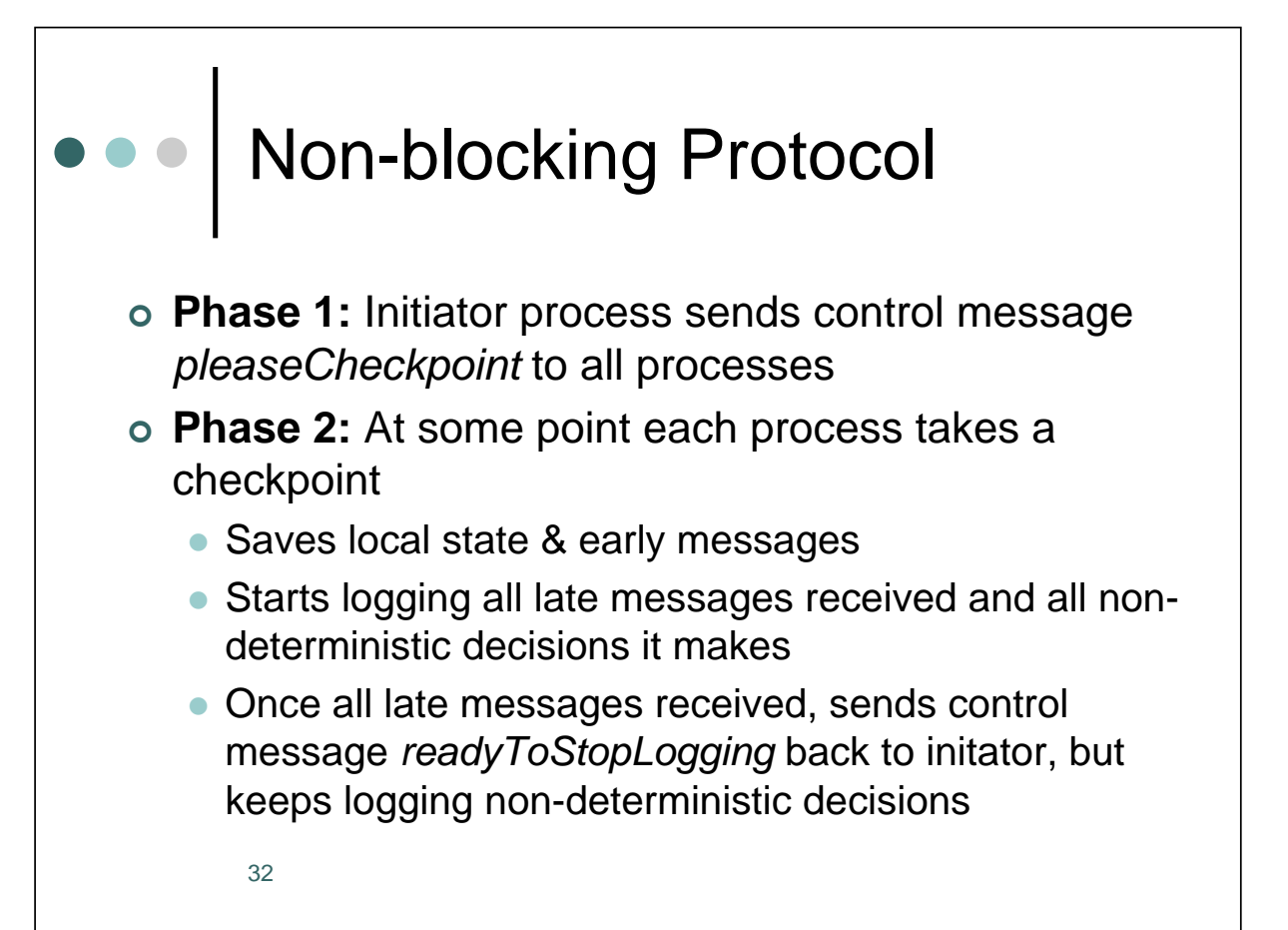

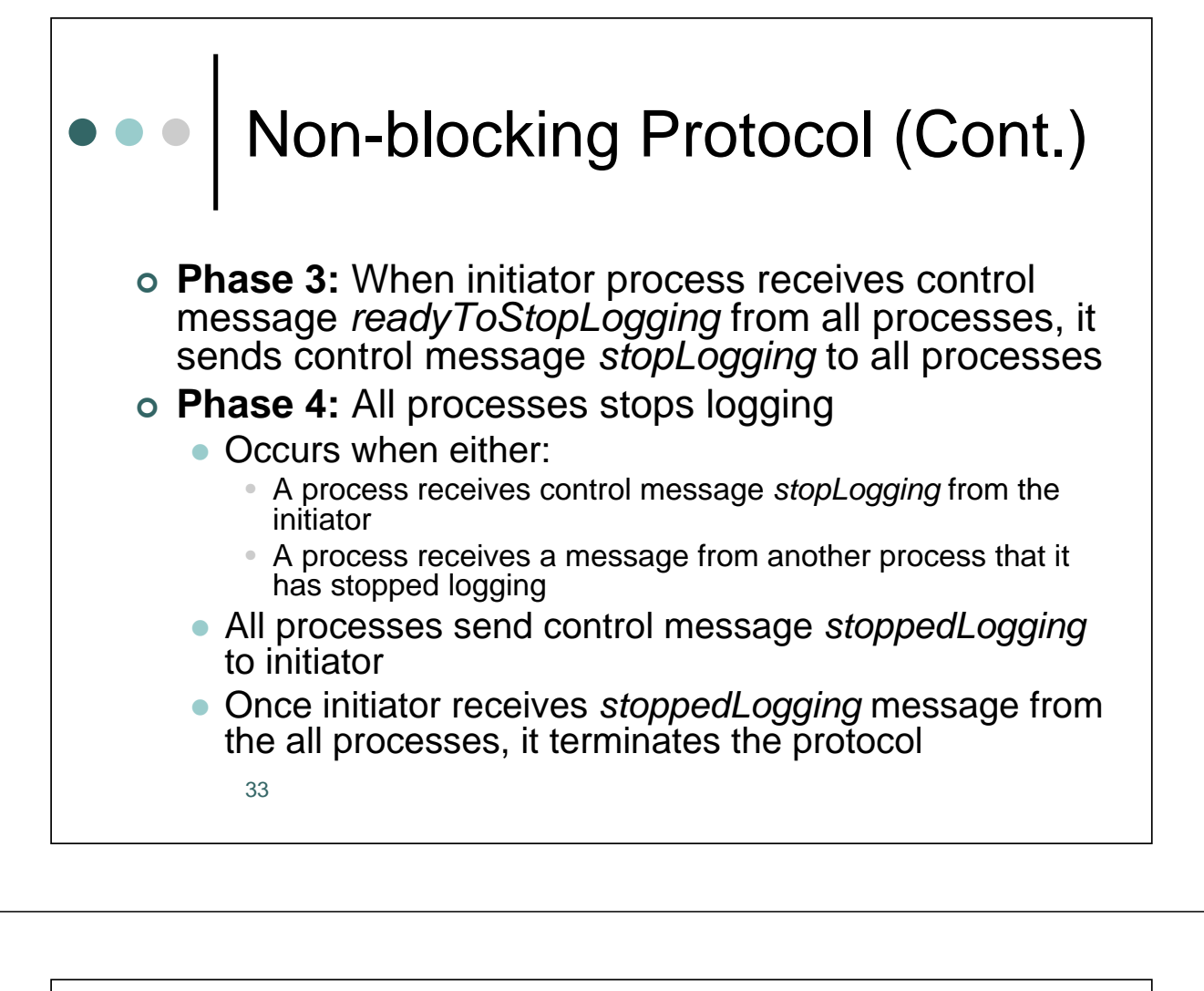

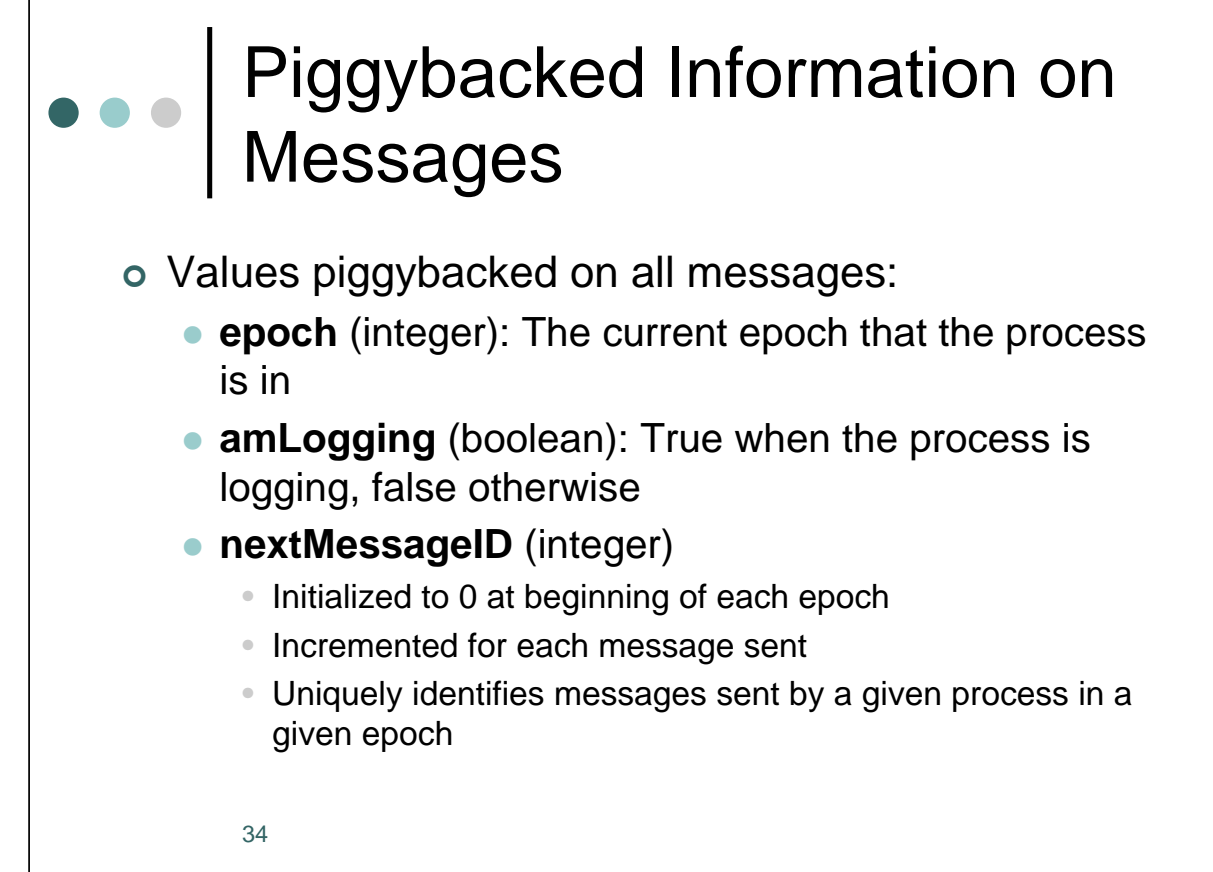

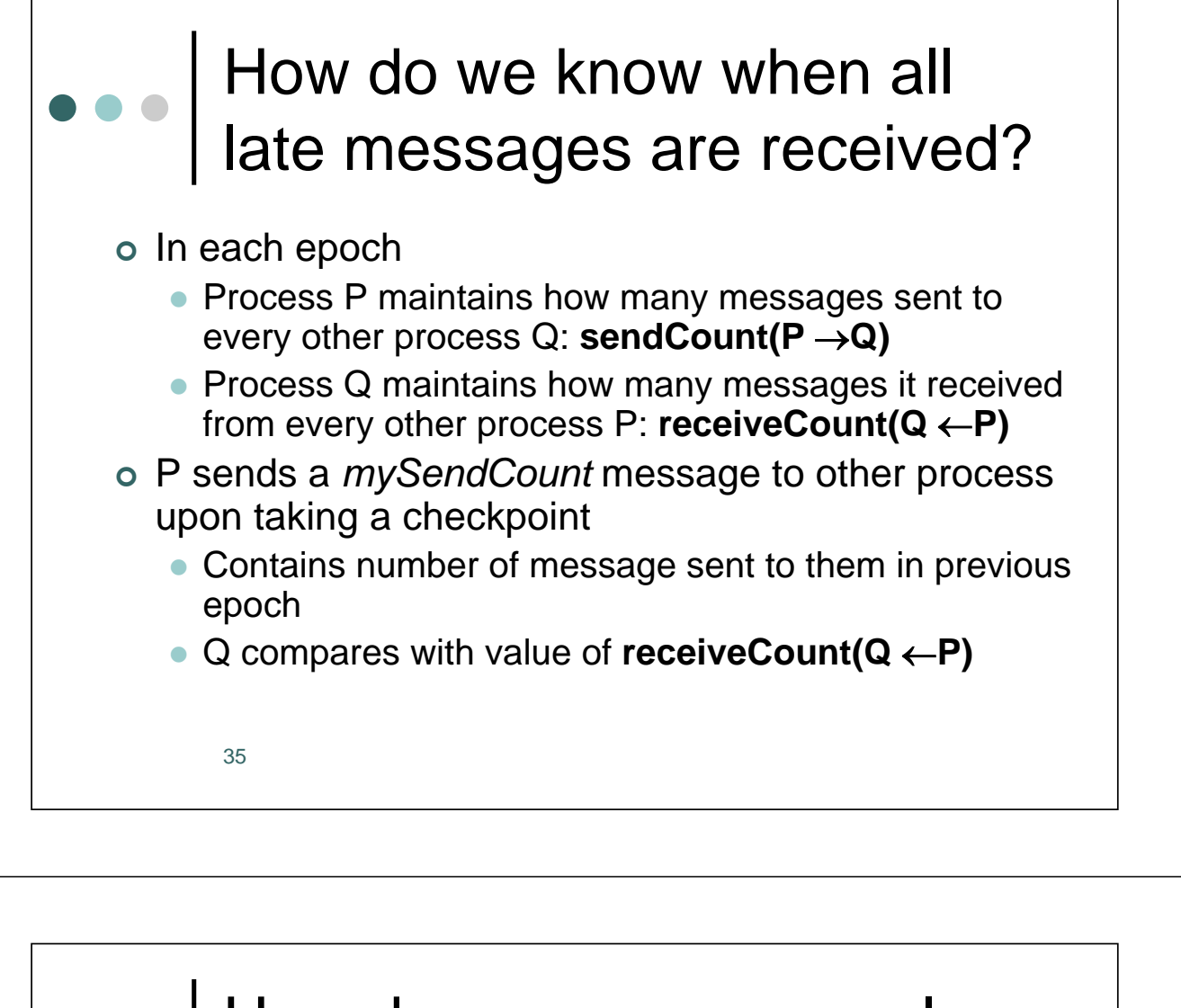

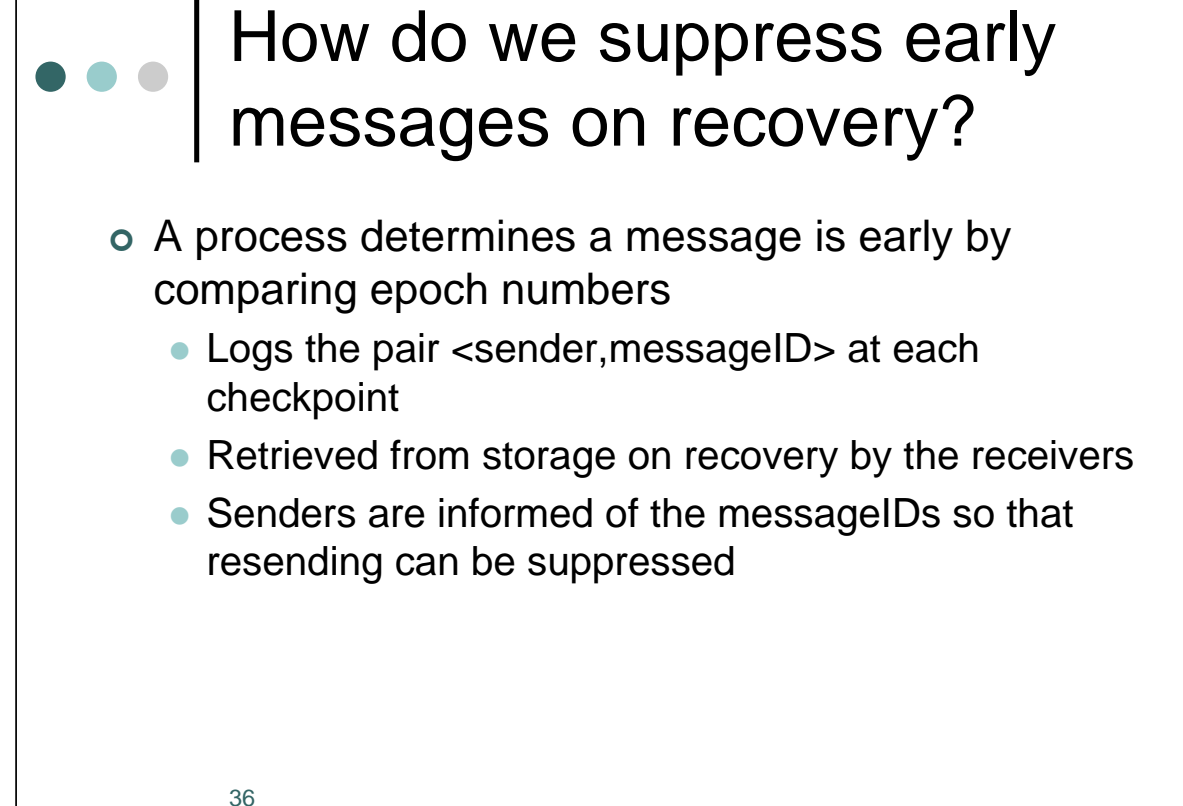

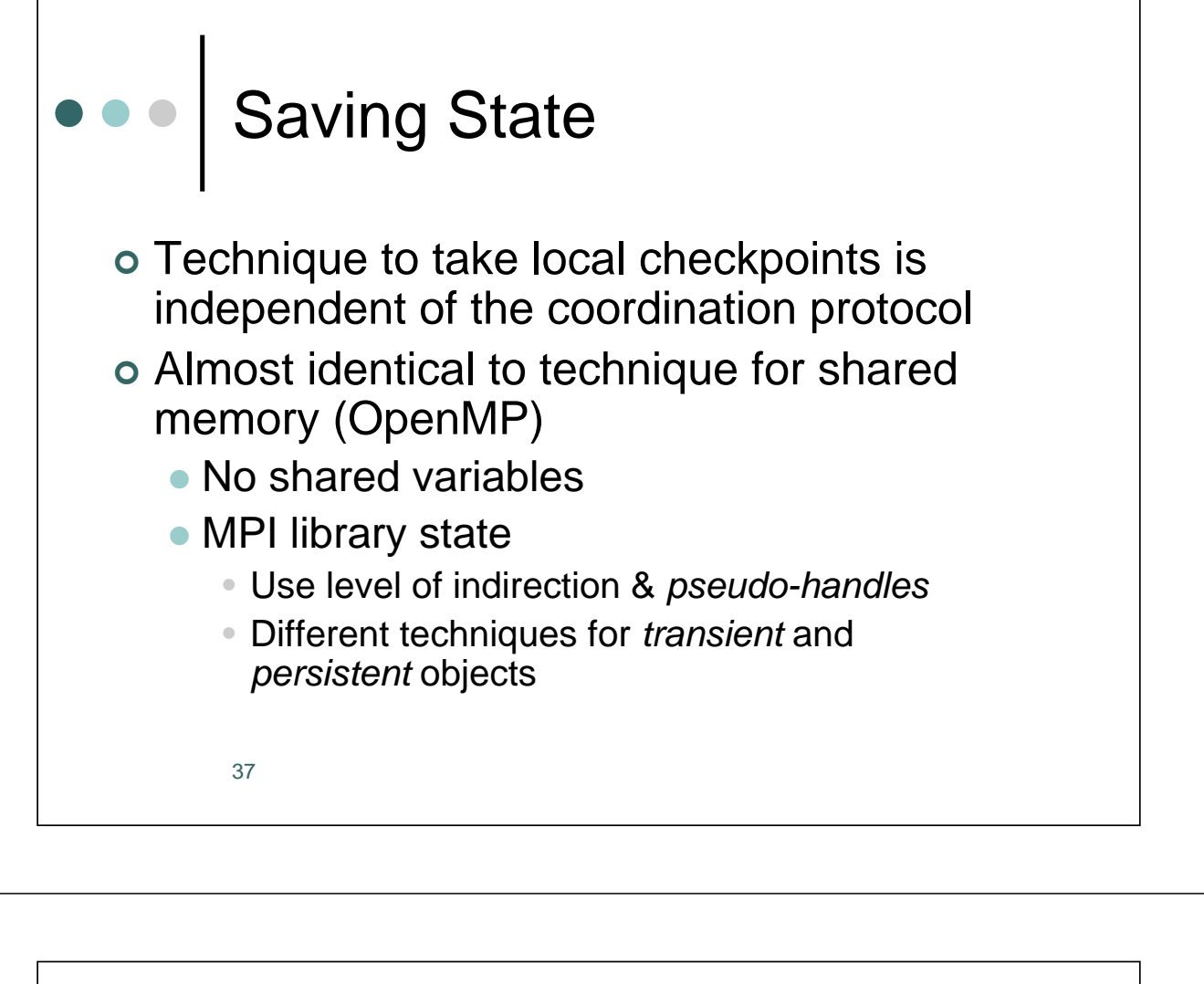

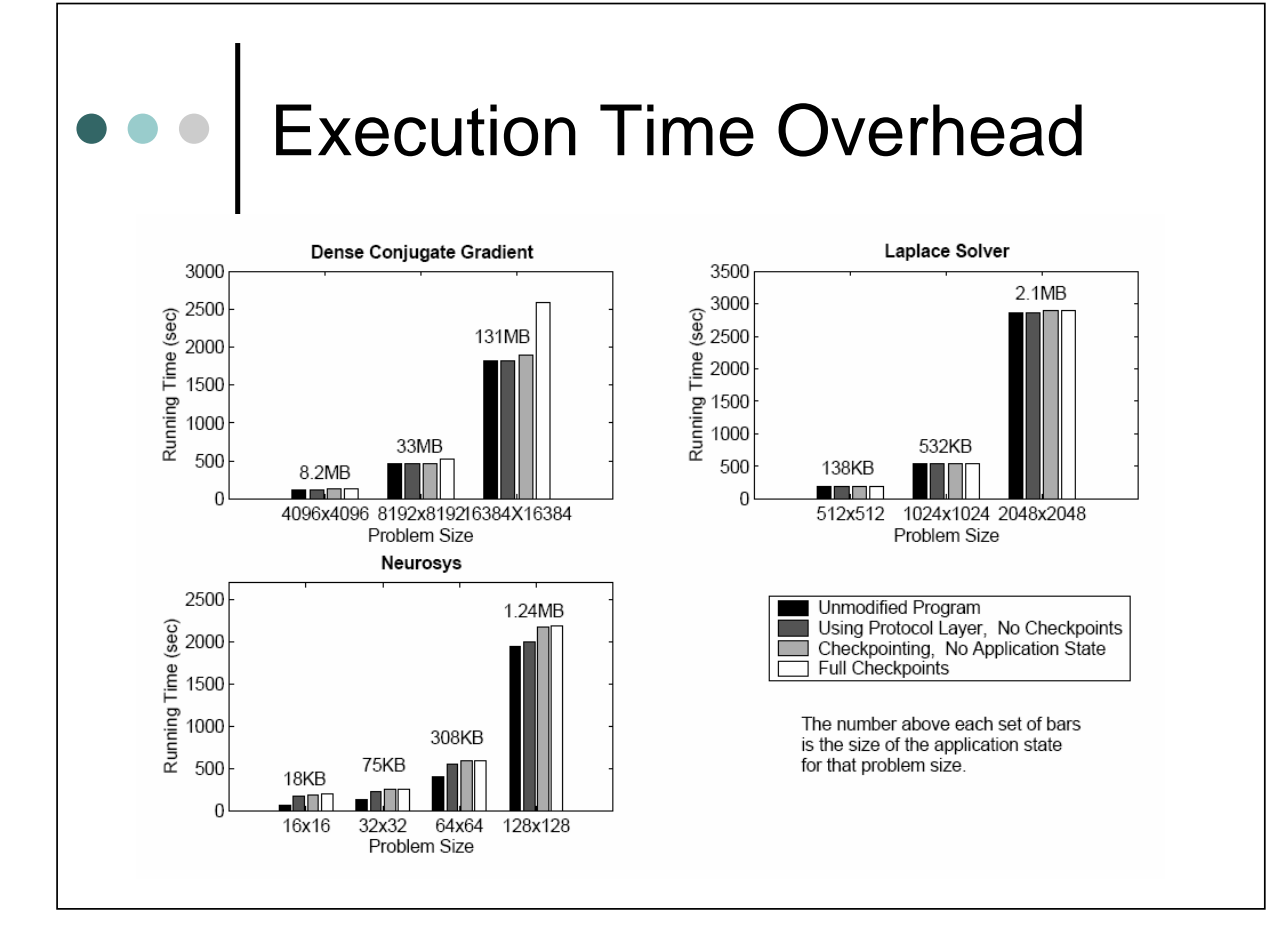

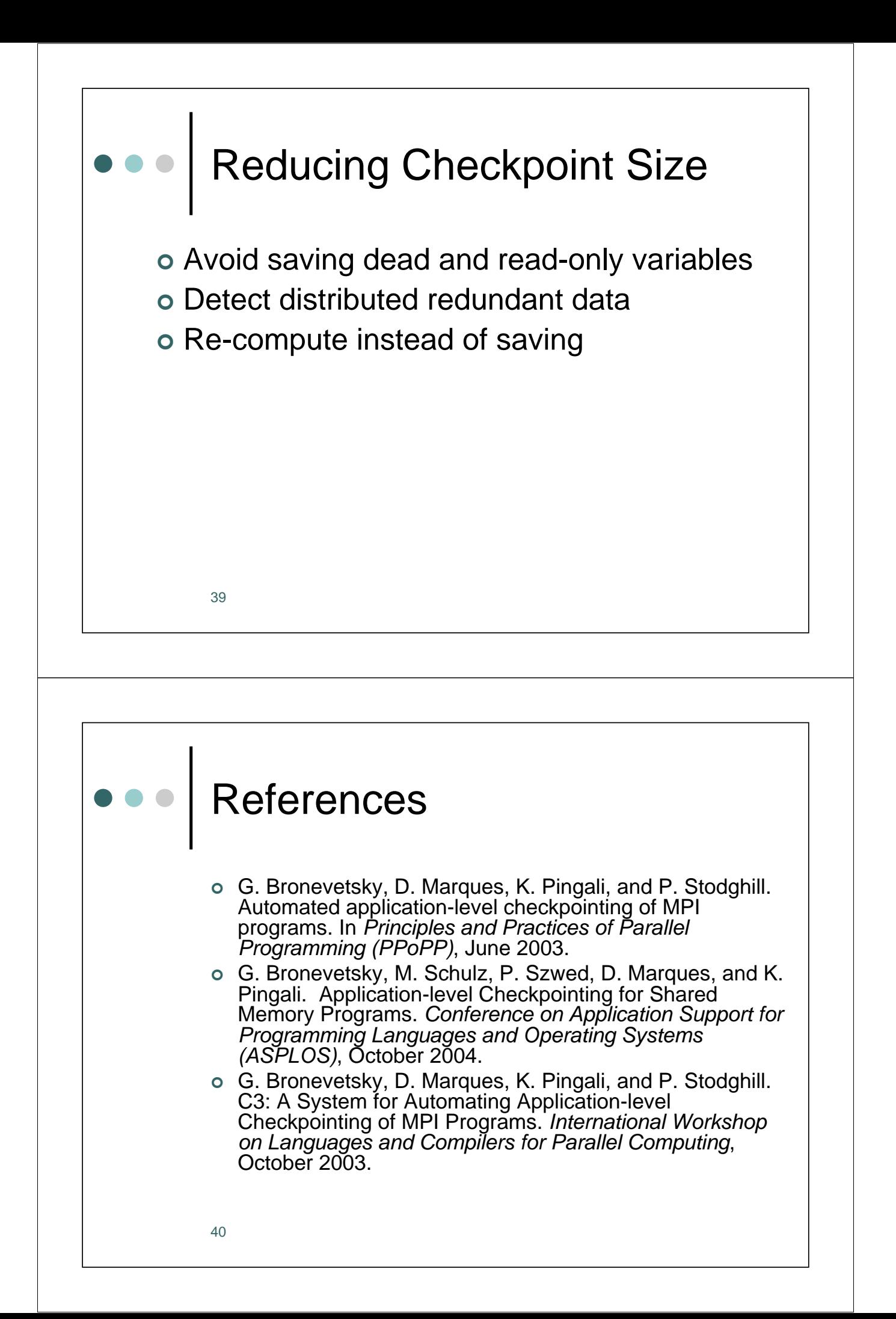